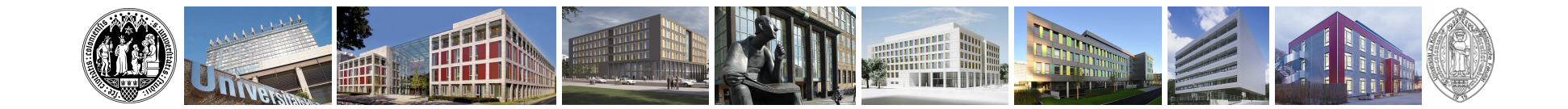

### **25. Kölner PJ-Nachmittag für Studierende anderer inländischer Unis14.05.2024**

### Dr. Franziska HilberathPJ-Koordinatorin

Universität zu Köln

**Medizinische Fakultät**

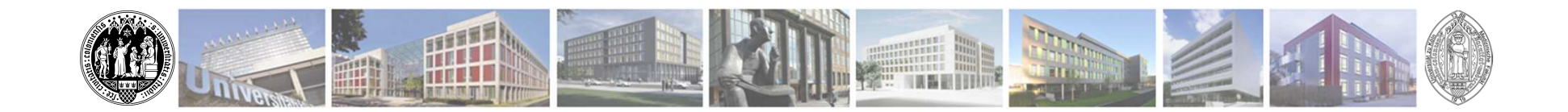

### **Ansprechpartner im PJ**

Universität zu Köln

ïBei Fragen zu PJ-Plätzen (Kapazitäten, Absagen, J) und Organisatorischem wenden Sie sich bitte an unser PJ-Sekretariat Frau Peccatte, Frau Rath, Frau Schornstein:

### **PJ-Sekretariat@uk-koeln.de**

ï Bei Fragen zur inhaltlichen Ausbildung z.B. unklarem Wahlfach und jeglicher nicht organisatorischer Probleme im PJ wenden Sie sich an:

### **Franziska.hilberath@uk-koeln.de**

ï Geben Sie gerne eine Telefonnummer an, dass wir Sie ggf. telefonisch erreichen können.

Tipp: Präsentation kommt auf PJ-Homepage

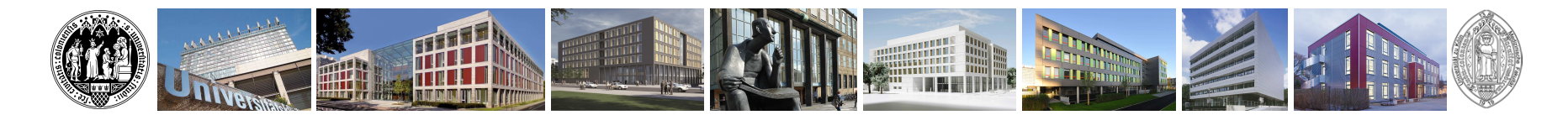

# **PJ-Beginn Nov 2024**

- ï1. Tertial 18.11.2024 - 09.03.2025
- $\Box$ 2. Tertial 10.03.2025 - 29.06.2025
- ï3. Tertial 30.06.2025 - 19.10.2025

Jeweils 16 Wochen Innere Medizin, Chirurgie, Wahlfach

Tipp: Die Ableistung muss nahtlos erfolgen. Unterbrechungen aus wichtigem Grund für max. 2 Jahre müssen beim zuständigen Landesprüfungsamt durch die Heimatuniversität beantragt werden. Nur volle Tertiale können angerechnet werden

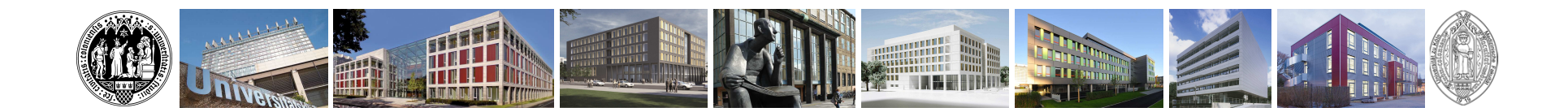

# **Überlegungen**

- 1. Welches Wahlfach soll ich wählen?
- 2. Wo möchte ich welches Fach verbringen ?

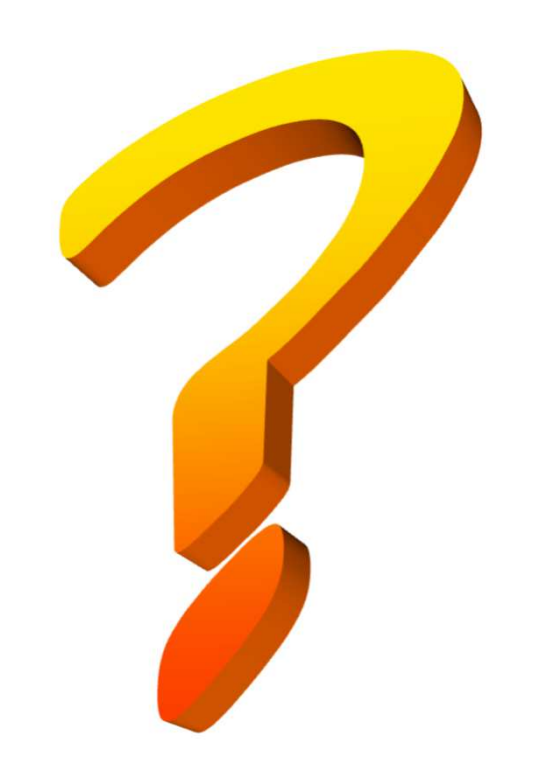

# **Liste Uniklinik und Lehrkrankenhäuser Köln:**

### **Uniklinik Köln**

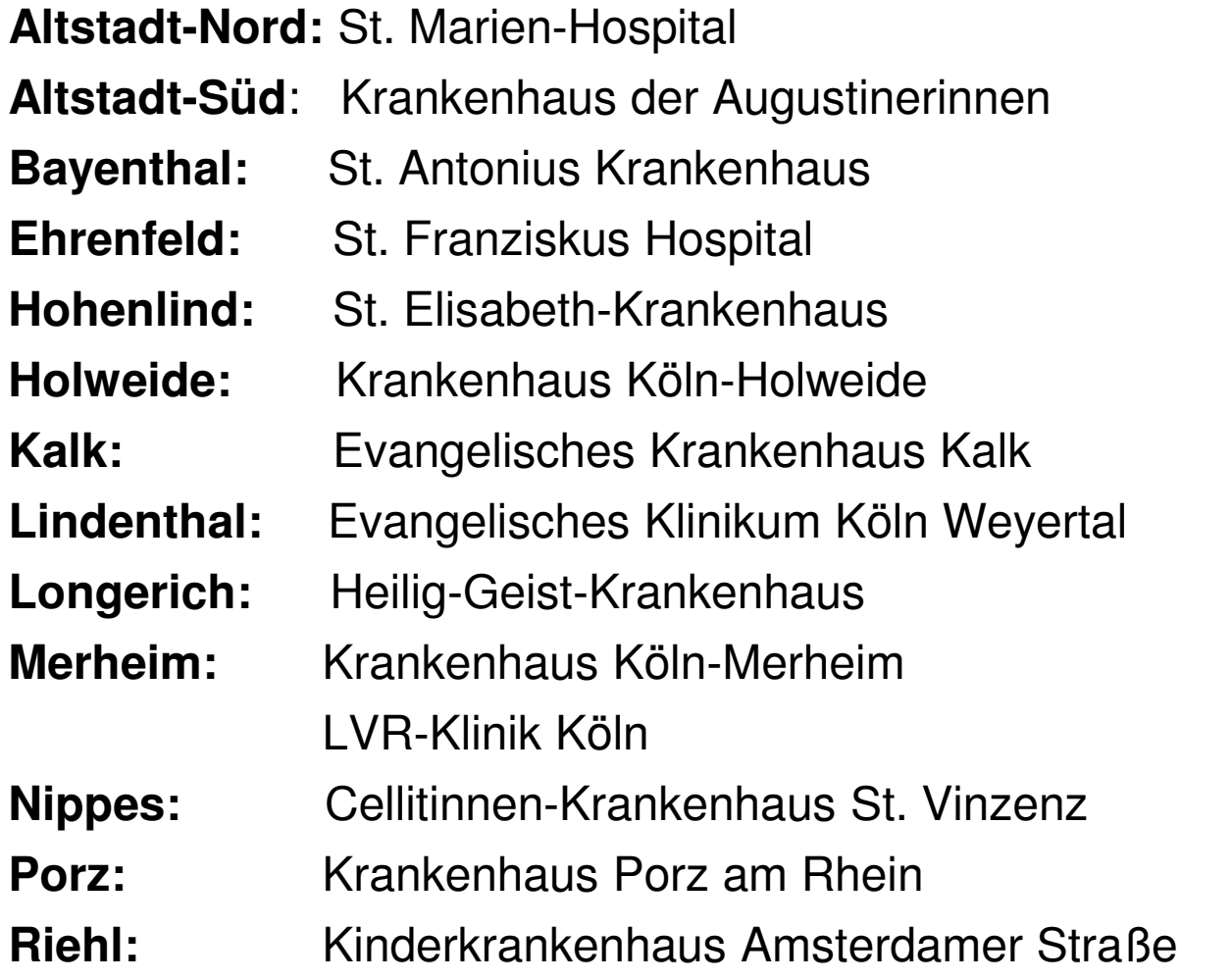

### **Liste Lehrkrankenhäuser Umland:**

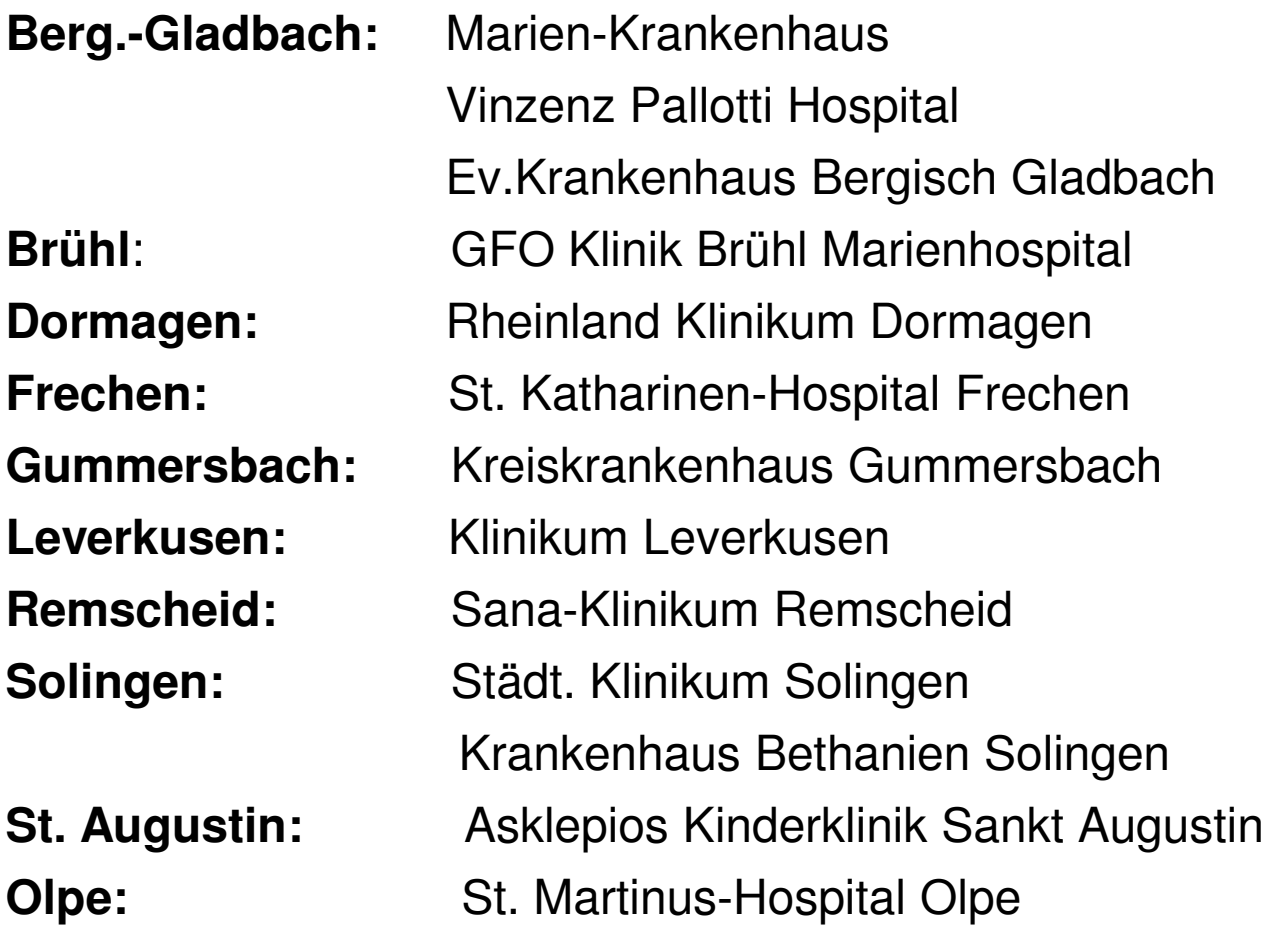

#### Evangelisches Klinikum Köln Weyertal (Linden Cellitinnen-Krankenhaus St. Vinzenz (Nippes) Krankenhaus der Augustinerinnen (Altstadt) Kinderkrankenhaus Amsterdamer Straße Marien-Krankenhaus Bergisch-Gladbach St. Elisabeth-Krankenhaus (Hohenlind) St. Antonius Krankenhaus (Bayenthal) Heilig Geist-Krankenhaus (Longerich) Ev. Krankenhaus Bergisch Gladbach Vinzenz Pallotti Hospital Bensberg St.Franziskus-Hospital (Ehrenfeld) Bethanien Krankenhaus Solingen Kreiskrankenhaus Gummersbach St. Katharinen-Hospital Frechen Asklepios Klinik Sankt Augustin Rheinland Klinikum Dormagen Krankenhaus Porz am Rhein Krankenhaus Köln-Holweide St. Marien-Hospital (Alistadt) Krankenhaus Köln-Merheim LVR-Klinik Köln (Merheim) St. Martinus - Hospital Olpe Sana Klinikum Remscheid Akademische Lehrpraxen Stådt. Klinikum Solingen Ev. Krankenhaus Kalk Marienhospital Brühl Klinikum Leverkusen Uniklinik Köln **Innere Medizin** 26  $\overline{2}$  $\overline{4}$  $\overline{3}$  $\overline{6}$  $\overline{3}$  $5\phantom{a}$  $5\overline{5}$  $\overline{3}$  $\overline{2}$  $\overline{4}$  $\overline{4}$  $6$  $6\overline{6}$  $\overline{7}$  $\overline{4}$ 5  $\overline{4}$  $\overline{3}$  $\overline{3}$ Chirurgie 18  $\overline{4}$  $\overline{2}$  $\overline{2}$  $\overline{4}$  $\overline{2}$ 6  $\overline{4}$  $\overline{2}$ 5  $\overline{2}$  $\mathbf{3}$  $\overline{2}$  $\overline{4}$  $\overline{3}$ 6  $\overline{2}$ 6 3 Allgemeinmedizin 177 Anästhesie 6  $\overline{2}$  $\blacksquare$  $\mathbf{1}$  $\overline{3}$  $\overline{2}$  $\overline{2}$  $\blacksquare$  $\overline{2}$  $\blacksquare$  $\mathbf{1}$  $\overline{3}$  $\mathbf{1}$  $\blacksquare$ Augenheilkunde  $\overline{\mathbf{3}}$  $\overline{2}$  $\overline{1}$ Dermatologie 5 Geriatrie  $\overline{2}$ Gynäkologie 6  $\blacksquare$  $\blacksquare$  $\overline{2}$  $\mathbf{1}$  $\blacksquare$  $\overline{2}$  $\overline{2}$  $\overline{2}$  $\overline{2}$  $\overline{2}$  $\blacksquare$  $\overline{2}$ **HNO-Heilkunde**  $\overline{2}$  $\overline{1}$  $\overline{2}$  $\overline{1}$  $\mathbf{1}$ Kinderchirurgie  $\overline{1}$  $\mathbf{1}$ Kinderheilkunde 5  $\overline{5}$  $\overline{1}$  $\overline{2}$  $\overline{1}$  $\overline{2}$  $\overline{4}$ Kinder- und Jugend-Psychiatrie  $\overline{2}$  $\overline{2}$  $\mathbf{1}$ Klinische Pathologie  $\overline{2}$ Klinische Pharmakologie  $\overline{2}$ Klinische Rechtsmedizin  $\mathbf{1}$ Gesichts-Mund-Kiefer-Chirurgie  $\overline{2}$ Neurochirurgie  $\overline{3}$  $\overline{1}$ Neurologie 6  $\overline{2}$  $\overline{2}$  $\blacksquare$  $\mathbf{3}$  $\blacksquare$  $\overline{2}$ Nuklearmedizin  $\overline{1}$ Orthopädie  $6\overline{6}$  $\mathbf{1}$  $\overline{1}$  $\mathbf{I}$  $\overline{1}$  $\overline{2}$ Palliativmedizin  $\mathbf{1}$ Psychiatrie  $\boldsymbol{A}$  $\mathbf{1}$  $\overline{2}$  $\overline{3}$ Psychosomatik  $\overline{2}$ Radiologie  $\overline{7}$  $\mathbf{1}$  $\blacksquare$  $\mathbf{1}$  $\mathbf{1}$ Strahlentherapie  $\overline{2}$  $\mathbf{1}$  $\overline{\phantom{a}}$  z  $\overline{\phantom{a}}$ Urologie  $\overline{2}$  $\mathbf{1}$  $\mathbf{1}$  $\overline{2}$  $\mathbf{1}$  $\blacksquare$  $\mathbf{1}$

Die Zahl entspricht der maximalen Aufnahme von PJ-Studierenden pro Tertial.

#### **PJ-Plätze pro Tertial**

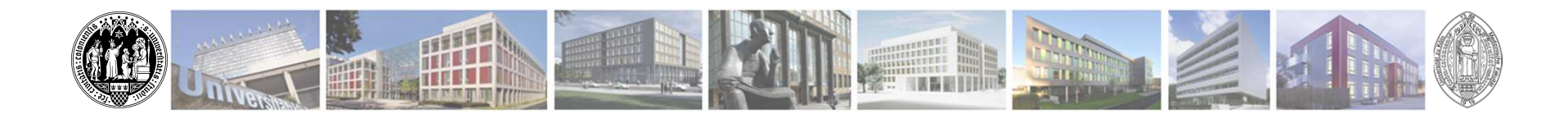

# **PJ in Teilzeit in NRW**

- $\mathbb{I}$  50 %-Teilzeit: 96 Wochen (32 Wochen je Tertial, 20 h pro Woche) Fehltage: 60 gesamt; im Tertial maximal 40
- ï 75 %-Teilzeit: 64 Wochen (21 Wochen je Tertial Innere Medizin und Chirurgie, 22 Wochen für das Wahlfachtertial, 30 h pro Woche)
	- Fehltage: 45 gesamt; im Tertial maximal 30

### **Absprache mit dem PJ-Sekretariat erforderlich!**

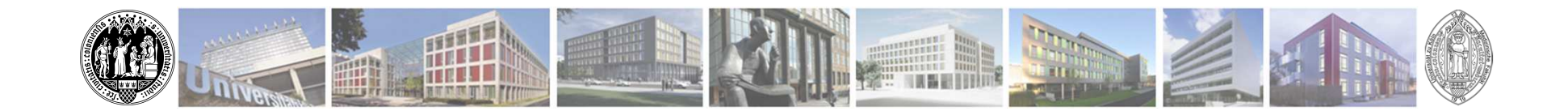

### **PJ-Anmeldung**

### **Zeitraum: 21.05.2024-31.05.2024**

Es werden alle Bewerbungen gesammelt und Anfang Dezember entscheidet das Los bei mehr Bewerbern als Plätzen (Computergesteuert).Hier kein Firtst come First Shot Prinzip!

### **Danach nur noch Restplatzvergabe!**

Restplätze werden über unser PJ-Sekretariat vergeben: PJ-Sekretariat@uk-koeln.de

### **5 Wochen vor Tertial Beginn sind keine Änderungen bzw. Platzvergabe möglich!**

Universität zu Köln

**Medizinische Fakultät**

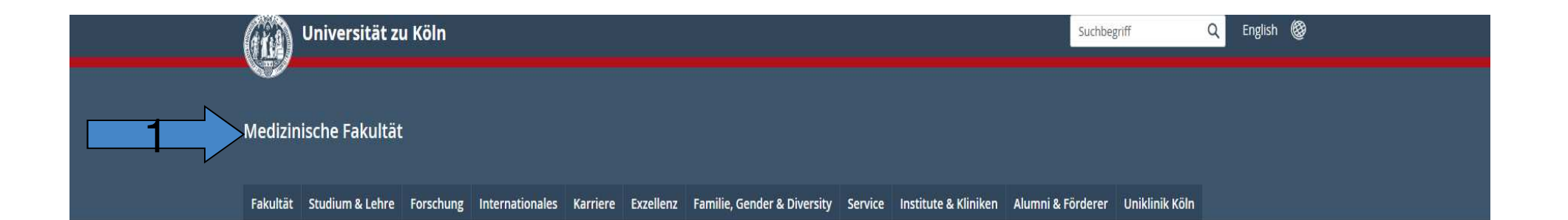

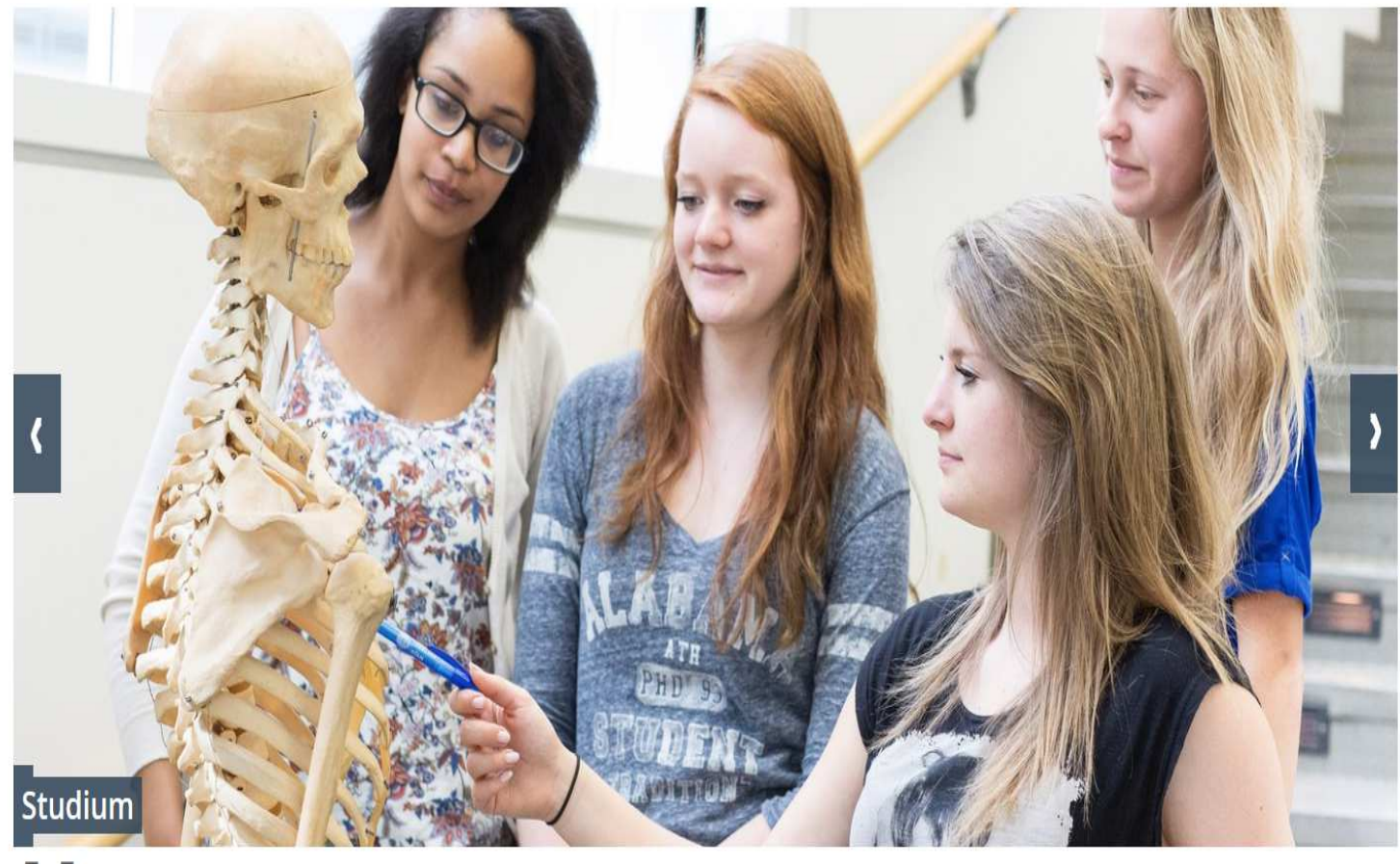

#### Universität zu Köln

 $0000$ 

ät der Universität zu Kö

tp://medfak.uni-koeln.de/19749.html

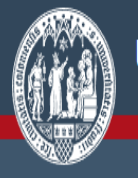

 $\times$ 

 $\mathsf Q$ 

#### Medizinische Fakultät

٩

Studium<sub>i</sub>& Lehre Forschung Internationales Förderung & Karriere Familie, Gender & Diversity Service Köln Alumni#Med

#### Zur Übersichtsseite Studium & Lehre ▶

**Aktuelles Studiengänge** Studieninteressierte Erstsemesterinfos Prüfungsamt

Vertrauensdozierende und Ombudspersonen Lernplätze KISS - Skills Lab Forschung und Medizinstudium Akademische Lehrkrankenhäuser

**Fachschaften** Infos für Lehrende Lehrprojekte **Beratung** Campusleben **Kontakt und Anfahrt** 

Hebammenwissenschaft

Humanmedizin

Aktuelles

Vorklinik

Klinik

Praktisches Jahr

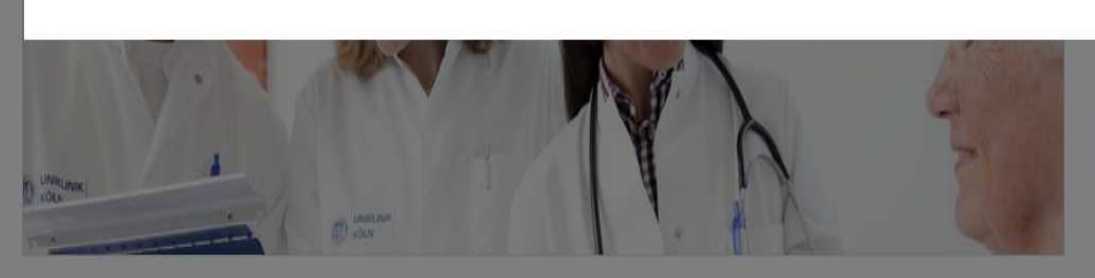

#### Wichtiger Hinweis für Erstsemester:

 $Q$ 

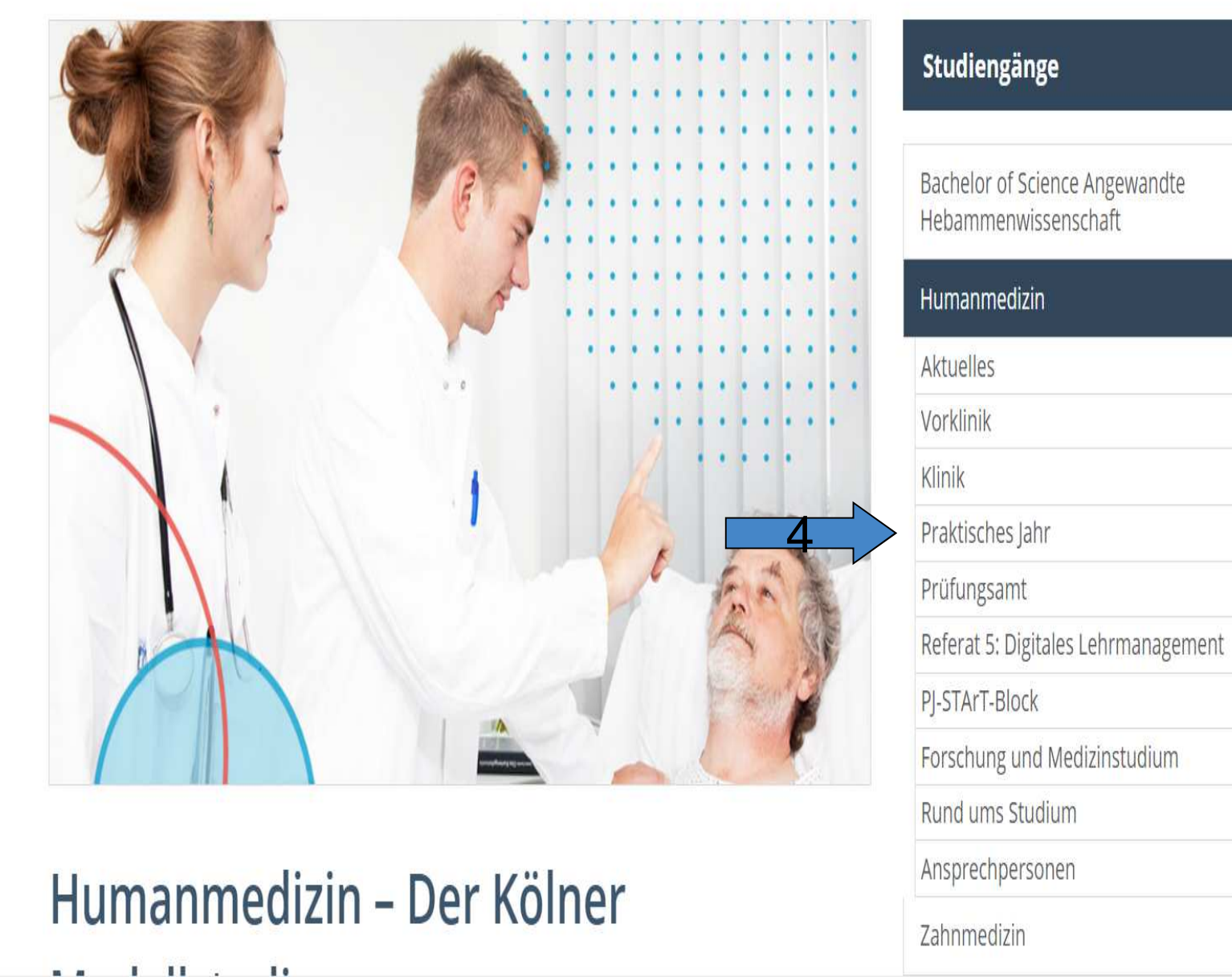

#### **UNIVERSITÄT ZU KÖLN**

Eine weitere kurze Einführung bietet auch unser Flyer: Humanmedizin & Zahnmedizin. Der Kölner Modellstudiengang ist dabei so konzipiert, dass die Vorgaben der bundesweit geltenden Approbationsordnung für Ärzte und Ärztinnen eingehalten werden und das Studium mit dem Staatsexamen abgeschlossen wird.

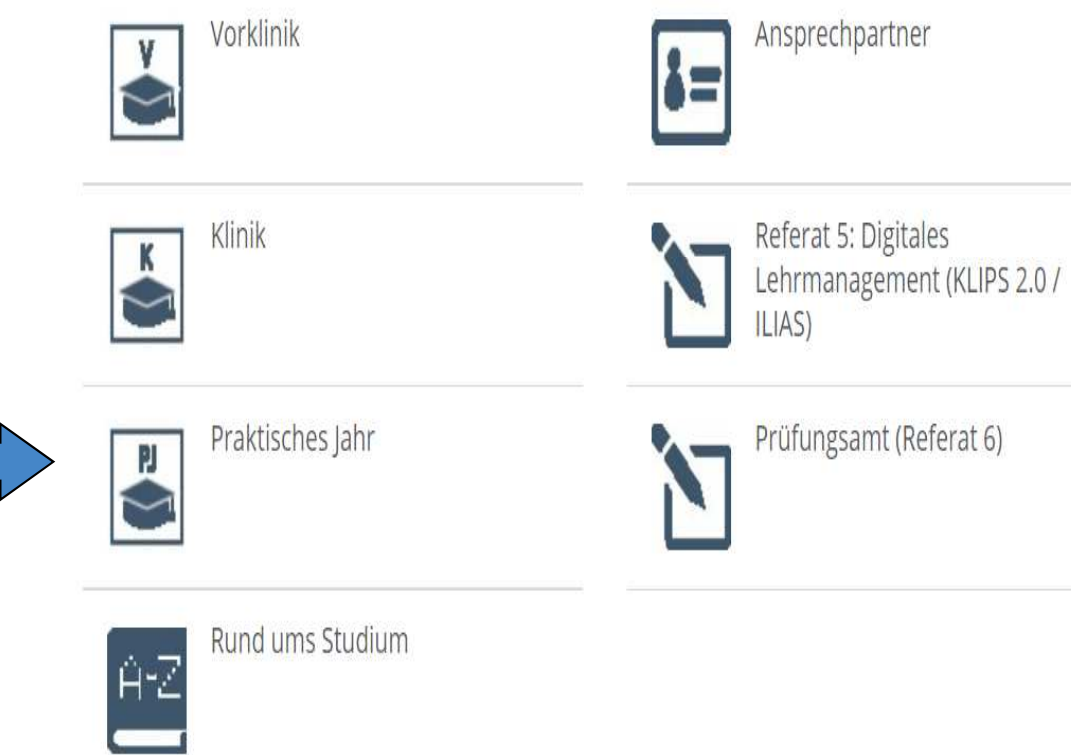

Ob als Assistenz-, Fach- oder Oberärztin bzw. - arzt: Als Maximalversorger bietet die Uniklinik Köln die Möglichkeit, in einem multidisziplinären Team Spitzenmedizin zu gestalten und voranzutreiben. Hier erfahren Sie mehr über das Berufsbild.

 $Q$ 

◙

English

Erstellt am: 7. Januar 2016, zuletzt geändert am: 20. März 2024

### **UNIVERSITÄT ZU KÖLN**

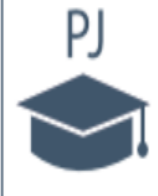

- PJ-FAQ Häufig gestellte Fragen
- Akademische Lehrkrankenhäuser/Lehrpraxen und PJ-Evaluationen
- Vor dem PJ Bewerbung und Informationsveranstaltungen
- · Anmeldeverfahren
- Kölner PJ-Nachmittag (Informationsveranstaltung für angehende PJ-Studierende)
- · Bewerber anderer deutscher Universitäten
- Bewerber aus dem Ausland
- Während des PJs Logbücher, OP-Checklisten und PJ-Programm-Benutzerkonto
	- PJ-Programm Benutzerkonto
	- Kölner PJ-Logbuch und Evaluation
	- OP-Checkliste
- Nach dem PJ

#### 1. PJ-Anmeldung

Studierende im 6. Klinischen Semester mit PJ-Start im November: Mitte Mai bis zum 31.05

Studierende im 6. Klinischen Semester mit PI-Start im Mai: Mitte November bis zum 30.11

Die PJ-Platzverteilung findet unmittelbar nach diesen Stichtagen statt. Spätere Bewerbungen sind möglich, allerdings nur auf freie Plätze. Bitte beachten Sie: 5 Wochen vor Tertialbeginn sind keine Änderungen mehr möglich. Externe Tertiale von Kölner Ersthörenden müssen bei der Anmeldung vor Verteilung angegeben werden!

Bitte füllen Sie unser PJ-Onlineformular aus.

#### PJ-Anmeldeformular

Achten Sie darauf, dass Sie sich zu den o.g. Anmeldezeiten nur für den jeweiligen PJ-Start-Termin anmelden können (s.o.)! Für weitere Informationen sehen Sie sich gerne die Präsentationen vom

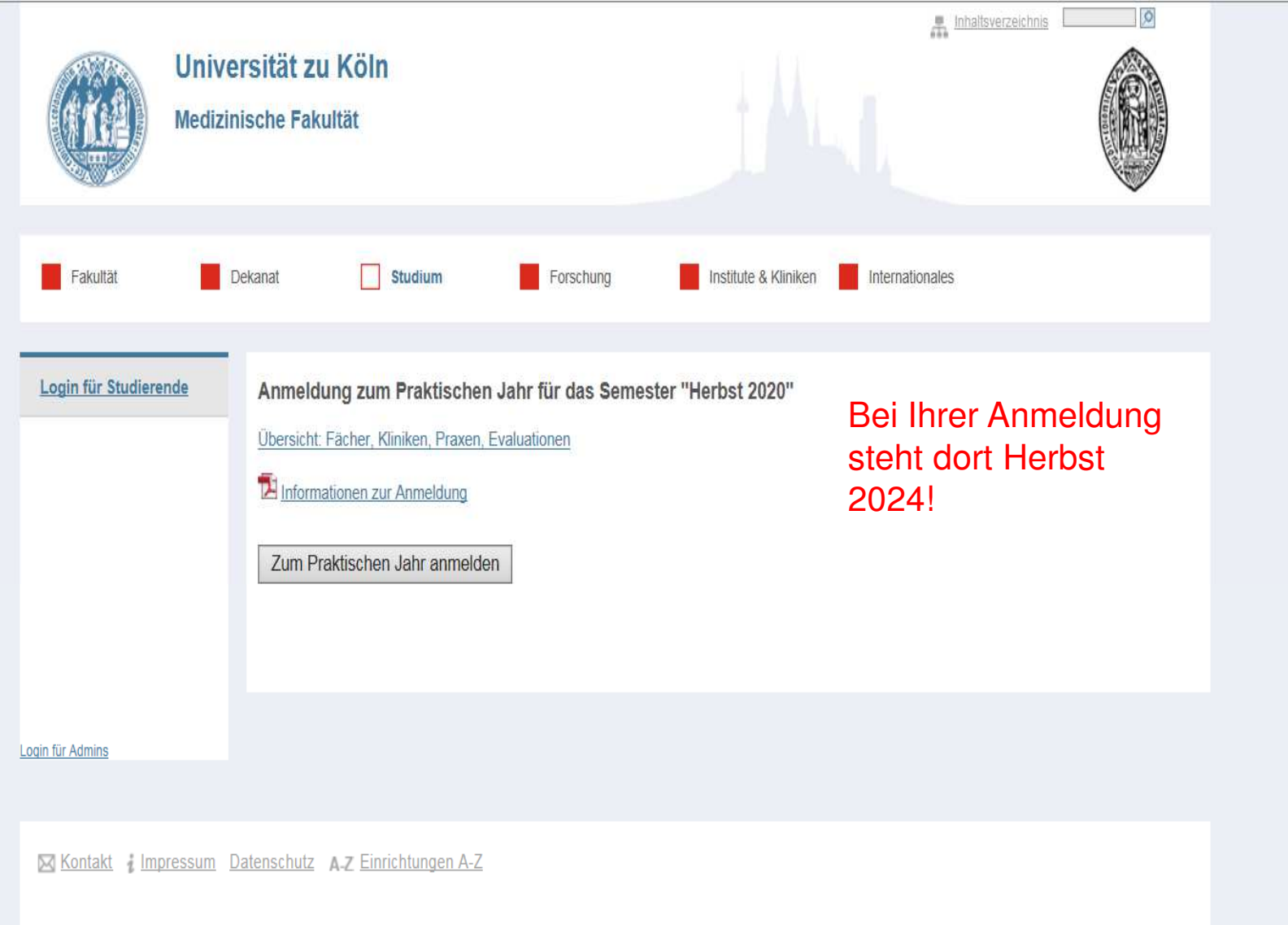

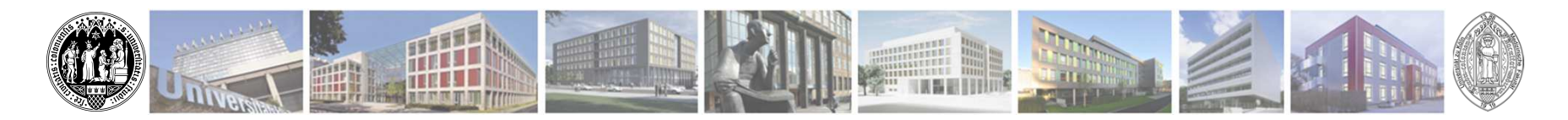

# **Informationsmöglichkeiten vor der Wahl**

- $\Box$ **Evaluationen**
- $\Box$ **Selbstauskünfte**
- ï**Ansprechpartner/innen kontaktieren**
- $\Box$ **Filme über das Krankenhaus**

### **Auf der Homepage der Medizinischen Fakultät:**

https://medfak.uni-koeln.de/studiumlehre/studiengaenge/humanmedizin/praktisches-jahr

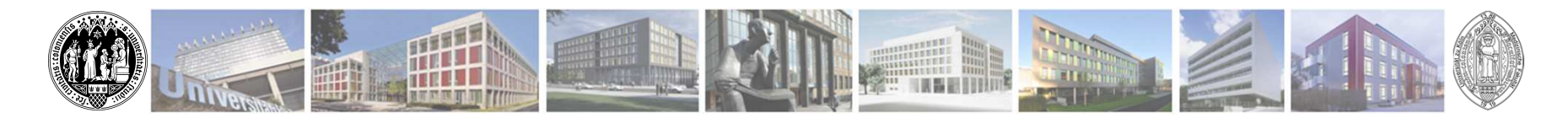

# **Informationsmöglichkeiten vor der Wahl**

### **Online Klinik-Sprechstunde**

### am **15.05.2024** von **17.00-18.00** Uhr

- ï über PJ-Ausbildung informieren/ Fragen stellen oderAnsprechpartner/innen kennenlernen
- ïFragen zu Famulaturen
- $\Box$ 51 Konferenzräume wählbar über **IBreakout-Session**
- $\mathbb{I}$ Raumwechsel erfolgt ebenfalls über Breakout-Session
- ïZOOM-Link und Anleitung auf der Homepage:

https://medfak.uni-koeln.de/studium-

lehre/studiengaenge/humanmedizin/praktisches-jahr/vor-dem-pj#c130285

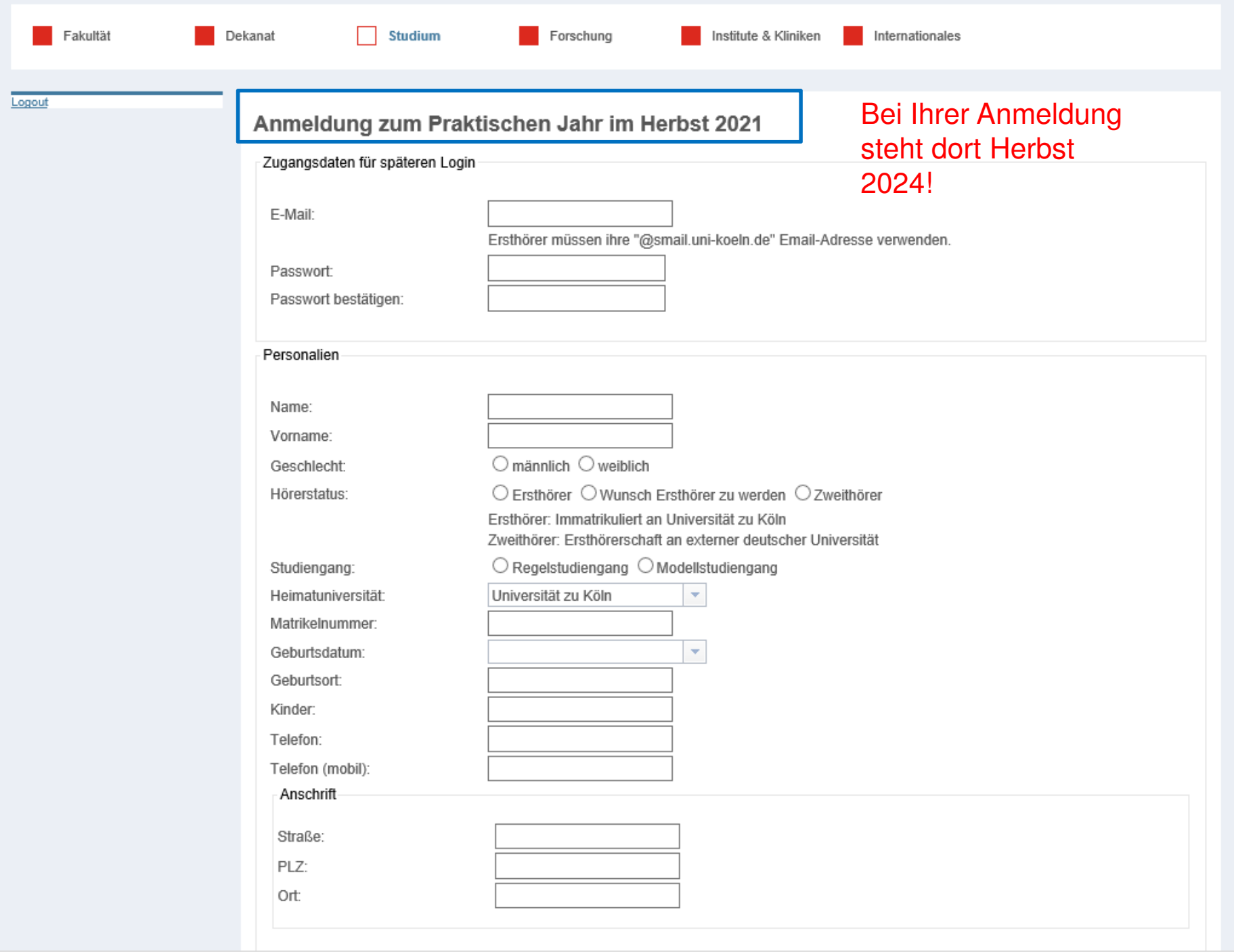

#### Präferenzen

 $\mathbf{1}$  $\overline{2}$  $\overline{3}$  $\overline{4}$ 5. 6  $7.$ 8.

 $\mathbf{1}$  $\overline{2}$  $3.$ 4. 5. 6.

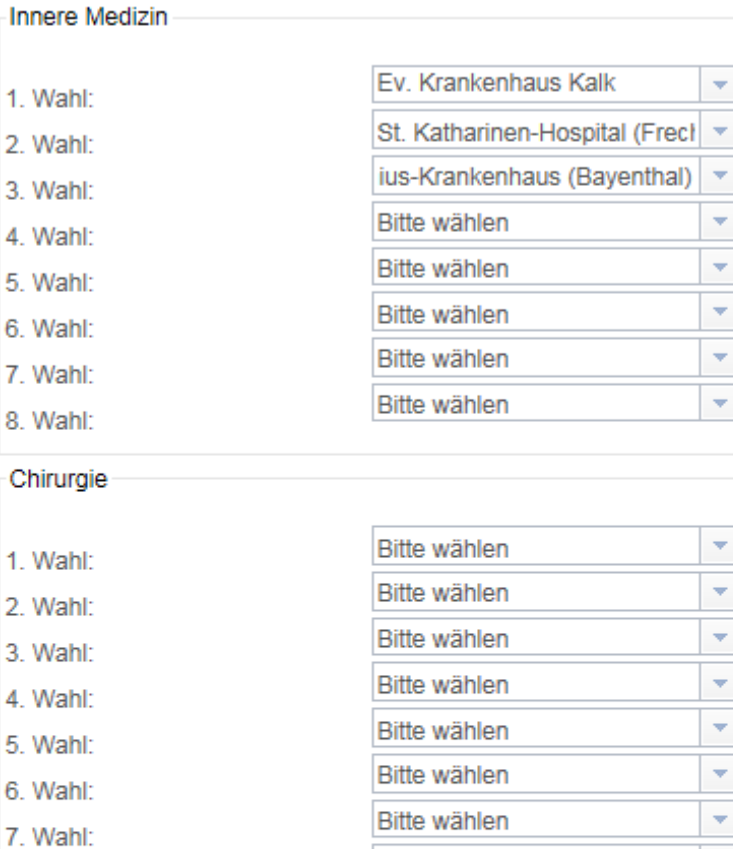

Wahlfach

8. Wahl:

1. Wahl: Wahlfach: Krankenhaus: 2. Wahl: Wahlfach: Krankenhaus: 3. Wahl: Wahlfach: Krankenhaus: 4. Wahl: Wahlfach:

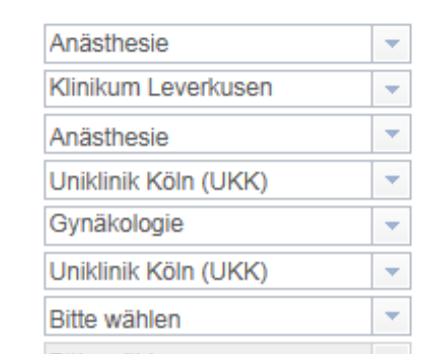

Bitte wählen

Alle Felder müssen ausgefüllt sein.Am besten 8 unterschiedliche Präferenzen angeben!

Es sei denn Sie möchten nur in ein bestimmtes Krankenhaus (oder mehrere bestimme Krankenhäuser) und würden sich sonst extern um einen Platz bemühen.

In diesem Fall nur dieses Haus (bzw. die gewünschten Häuser) 8 mal angeben.

Wenn Sie zum Beispiel nur 4 Häuser angeben macht es keinen Unterschied:Ob 1, 2,3,4,1,2,3,4 oder 1,1,2,2,3,3,4,4

Sie füllen nur die Fächer aus, welche Sie bei uns belegen möchten und lassen den Rest einfach frei.

Es ist möglich auch unterschiedliche Wahlfächer anzugeben.

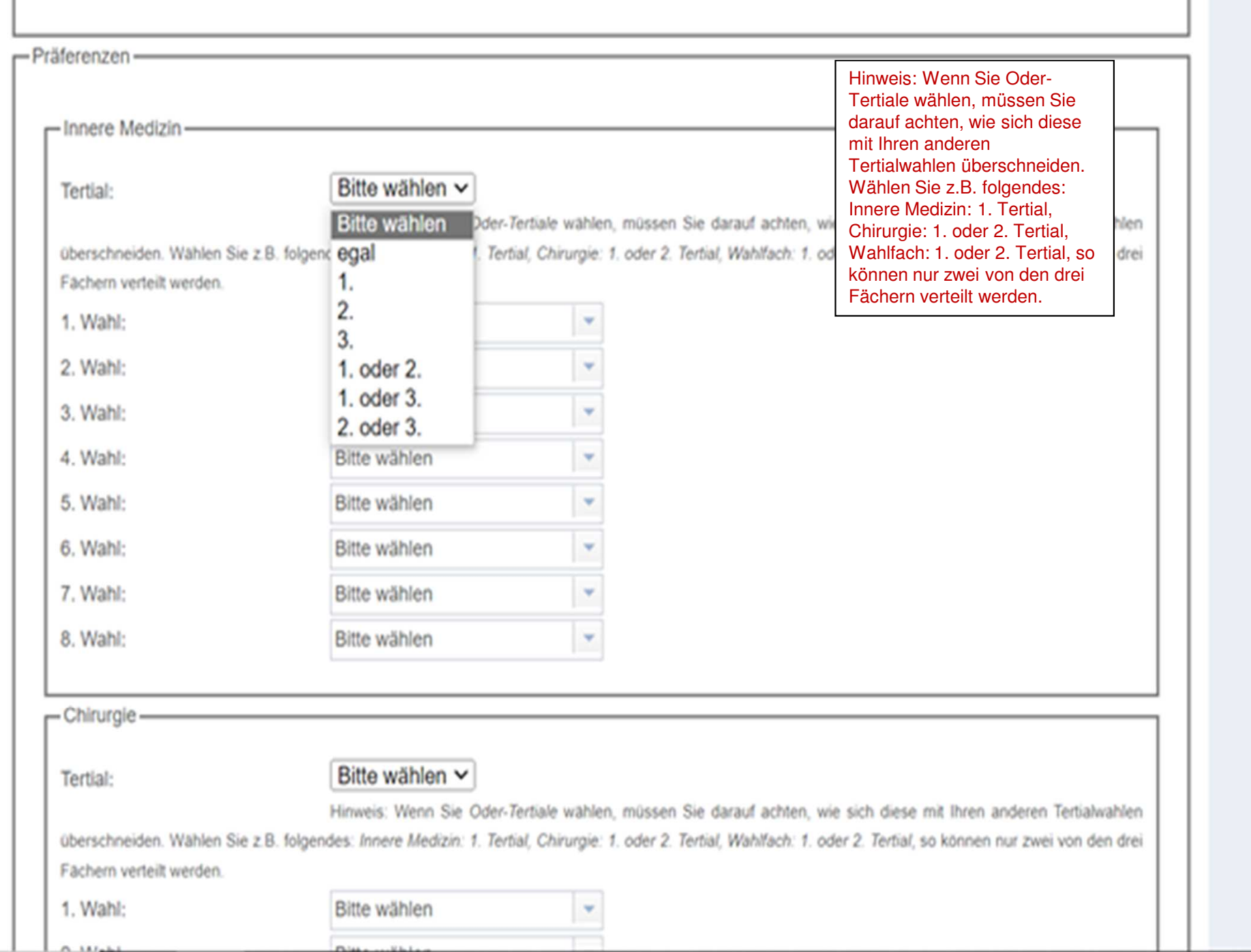

- $\mathbb{I}$ An meiner Heimatuni gibt es Quartale. Geht das auch in Köln?
- $\rightarrow$  Quartale können in Köln ausschließlich im 1. Tertial belegt werden.
- ï Ich möchte alle 3 Tertiale in Köln machen das wichtigste ist mir das Wahlfach. Kann ich das irgendwie gewichten?
- $\rightarrow$  Nein. Man könnte nur das Wahlfach mit  $\log a$ ll oder alle 3 Tertiale mit legall wählen. Sollte es nicht zugeteilt werden, können im PJ-Sekretariat Restplätze erfragt werden.

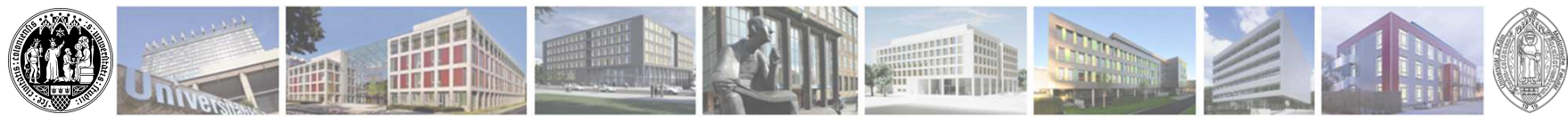

- **Ⅱ Ich möchte das 2.Tertial in Köln verbringen, zur Not auch das** 1.Tertial. Kann ich das irgendwie angeben bzw. gewichten?
- $\rightarrow$  Nein. Sie sollten sicher sein, welches Tertial Sie in Köln belegen möchten. In diesem Fall können Sie nur wählen zwischen  $\mathbb{I}1$ .Tertial $\mathbb I$  oder  $\mathbb I1$ .oder 2. Tertial $\mathbb I$ .
- **Ⅱ Ich möchte zwei Tertiale hintereinander in Köln verbringen.** Kann ich das irgendwie angeben?
- → Nein. In diesem Fall können Sie nur Tertiale festlegen oder zweimal die gleiche loderl Option wählen.
	- z.B.  $\|1\|+\|2\|$  alternativ  $\|1\|$  oder  $2\|+\|1\|$  oder  $2\|$

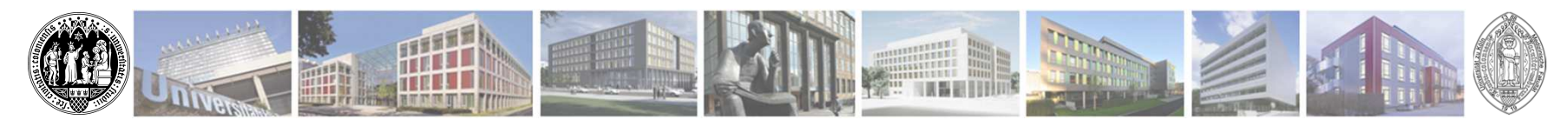

- ï Macht es Sinn ìunbeliebteî Häuser weiter oben in der Prioritätenliste anzugeben, um eine bessere Chance auf die Plätze zu haben?
- Sollten Sie Häuser im Umland angeben um Ihre Chancen auf einen<br>Platz zu erhöhen, können Sie diese in der Beihenfolge angeben wie Platz zu erhöhen, können Sie diese in der Reihenfolge angeben wie Sie sich eine Zuteilung wünschen. Eine Nennung in höherer Präferenz ist nicht nötig.

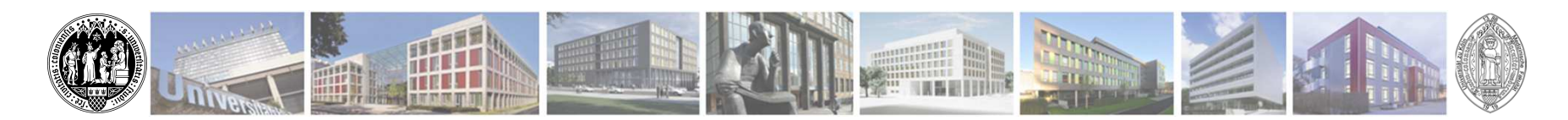

- ïWenn man einen Platz im  $\mathbb{I}$ Kölner Krankenhaus $\mathbb{I}$  A hat und diesen auch antreten würde, aber doch lieber ins IKölner Krankenhaus<br>I B möchte dürfte man dann im PJ-Sekretariat nochmal nachfragen?
- → Ein genereller Tausch ist nicht vorgesehen.
- → Wer sehr IunglücklichI ist mit internen Plätzen darf bis 5 Wochen vor<br>Tertial Beginn nachfragen Tertial Beginn nachfragen.

Interner Wechsel

- ï Bei großer Unzufriedenheit der zugeteilten Plätze ist ein Wechsel von einem Akademischen Lehrkrankenhaus der Universität zu Köln in ein anderes Akademisches Lehrkrankenhaus der Universität zu Köln bis 5 Wochen vor Tertial Beginn möglich.
- **MÖglich**ät zu Köln ï**5 Wochen vor Tertial Beginn sind keine Änderungen mehr**

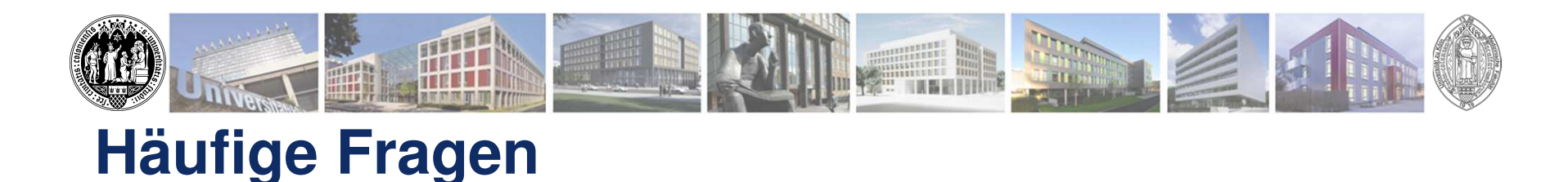

- ï Wenn ich nur 1 Tertial in Köln machen möchte, aber um die Chancen auf einen Platz zu erhöhen z.B. sowohl Wahlfach als auch Innere und sowohl das 1 als auch 2 Tertial angebe, kann es ja sein, dass ich 2 Plätze zugesagt bekomme, obwohl ich nur einen möchte. Kann ich dann auch nur den einen annehmen?
- → Es besteht die Möglichkeit nur einen Teil der zugeteilten Plätze anzunehmen.

Vorgehen:

Mail an <u>PJ-Sekretariat@uk-koeln.de</u> und erst die Plätze

annehmen, wenn alles so ist wie Sie es annehmen möchten.

Universität zu Köln

**Medizinische Fakultät**

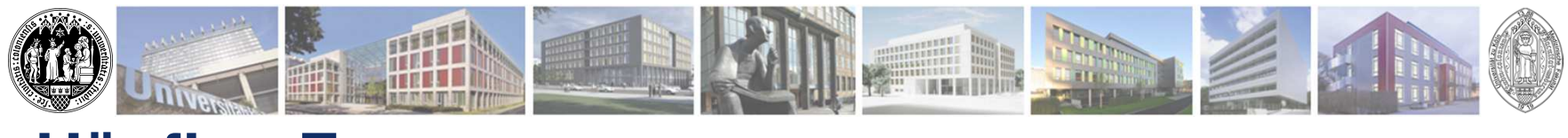

- Bitte nur bei kurzfristigen Änderungen so vorgehen und nicht geplant!
	- → Ist unfair den Studierenden gegenüber, die dort gerne<br>Plätze belegen möchten und keinen erhaltenl Plätze belegen möchten und keinen erhalten!
	- → Wirft unnötige organisatorische Arbeit auf!

Tipp: Am besten nur das Wählen, was Sie auch wirklich belegen möchten bzw. auch annehmen würden. Es bringt Ihnen nichts einen Platz in einem Haus zu haben, wo Sie nicht hin möchten. Im Zweifel lieber nach Restplätzen fragen, wenn der Platz sicher angenommen werden kann!

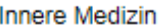

1. Wahl:

Bitte wählen

# Wahlfach Allgemeinmedizin

 $\bar{\nabla}$ 

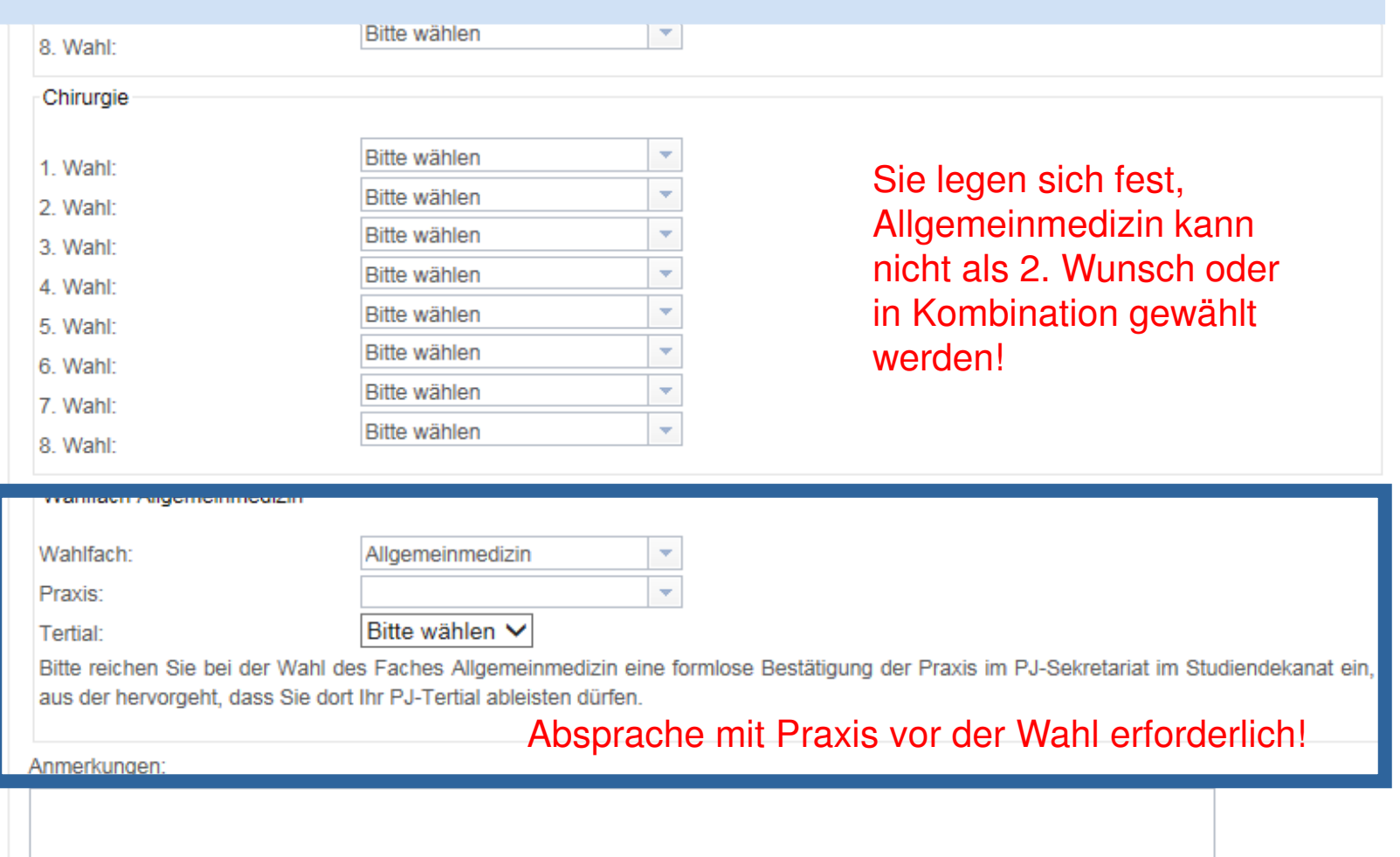

### **Liste Akademische Lehrpraxen:**

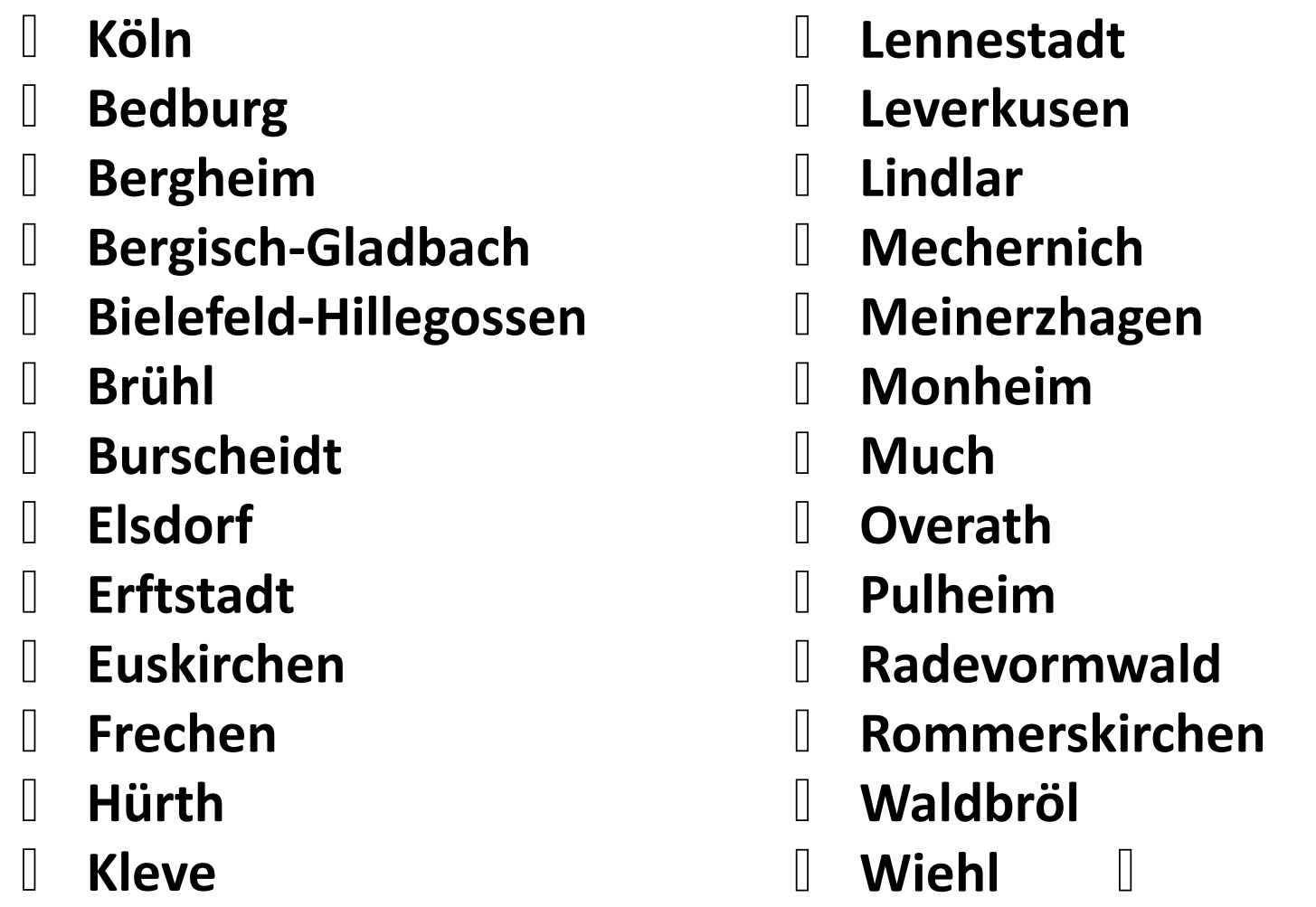

Förderung über 600 Euro monatlich über KV Nordrhein beantragenhttps://arzt-sein-in-nordrhein.de/wp-content/uploads/2020/10/flyer\_stipendien.pdf

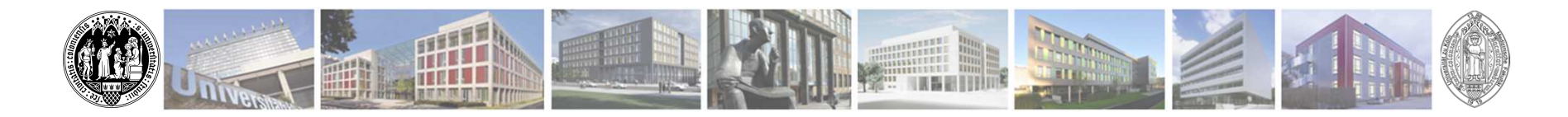

## **Externes Tertial an einer anderen deutschen Universität**

- ïPrüfungsort ist die Heimatuniversität (Ersthörerschaft)
- ï Für Zweithörer gilt: Wahlfächer, welche nicht von der Heimatuniversität angeboten werden, bedürfen einer vorherigen Abklärung mit dem zuständigen Landesprüfungsamt und der Heimatuniversität
- $\Box$  Das Krankenhaus muss an eine Universität angeschlossen sein und darf nicht frei wie bei einer Famulatur gewählt werden.

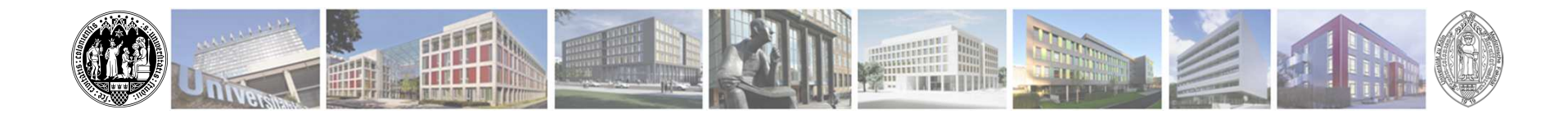

# **Tertialsplitting**

#### ï**Tertialsplitting mit einem Tertial in Köln:**

- -> 2 Monate Ausland 2 Monate Inland
- -> 1-3 Tertiale möglich
- -> Splitting Antrag beim Landesprüfungsamt
- -> Heimatuni muss einverstanden sein

### **Das Zentrum für Internationale Beziehungen (ZIBMed)hilft weiter!** Emailadresse: Zibmed@uk-koeln.de

Universität zu Köln

**Medizinische Fakultät**

Splitting mit einer Hälfte im Ausland und einer Hälfte an einem Akademischen Lehrkrankenhaus der Universität zu Köln geplant ?

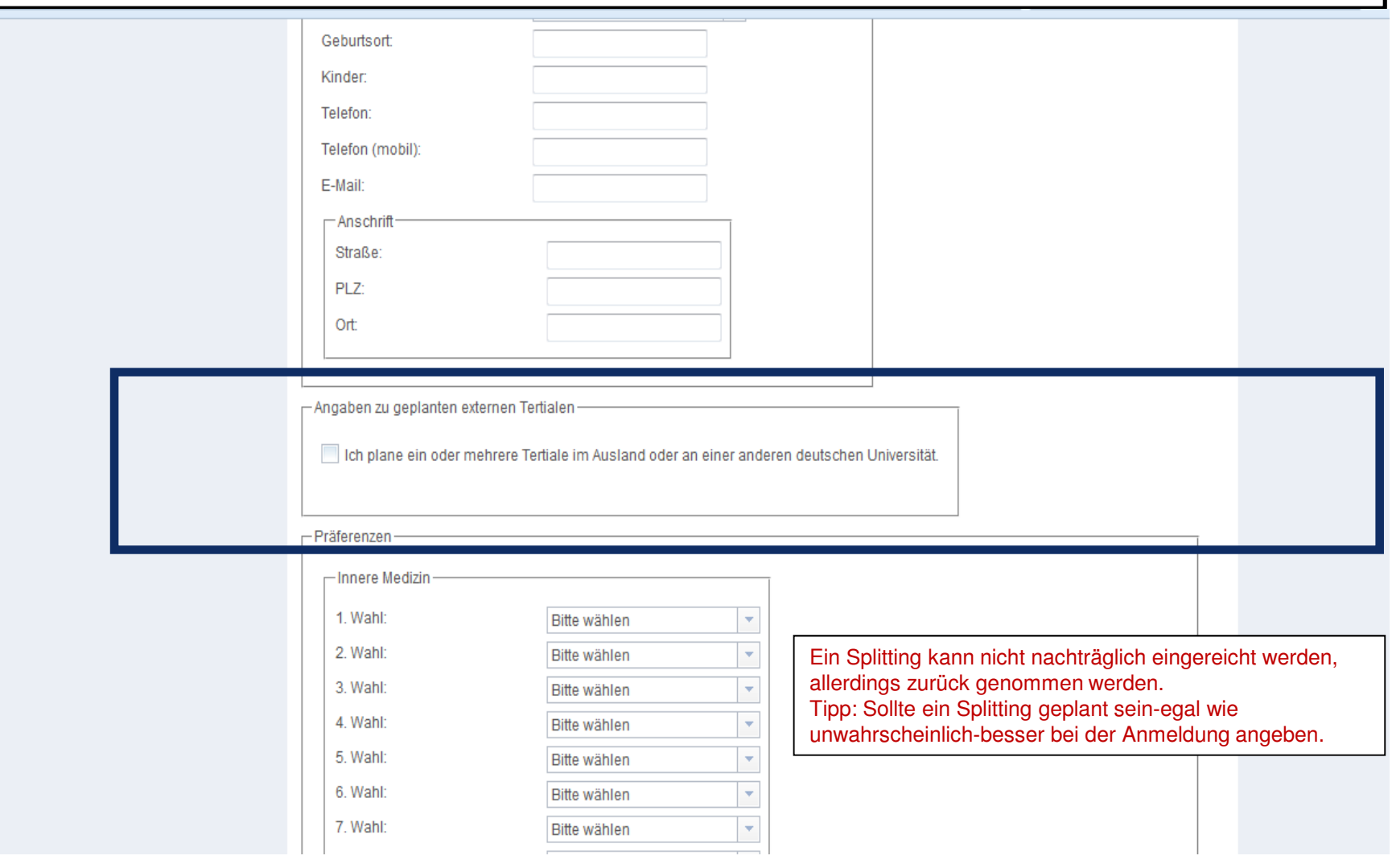

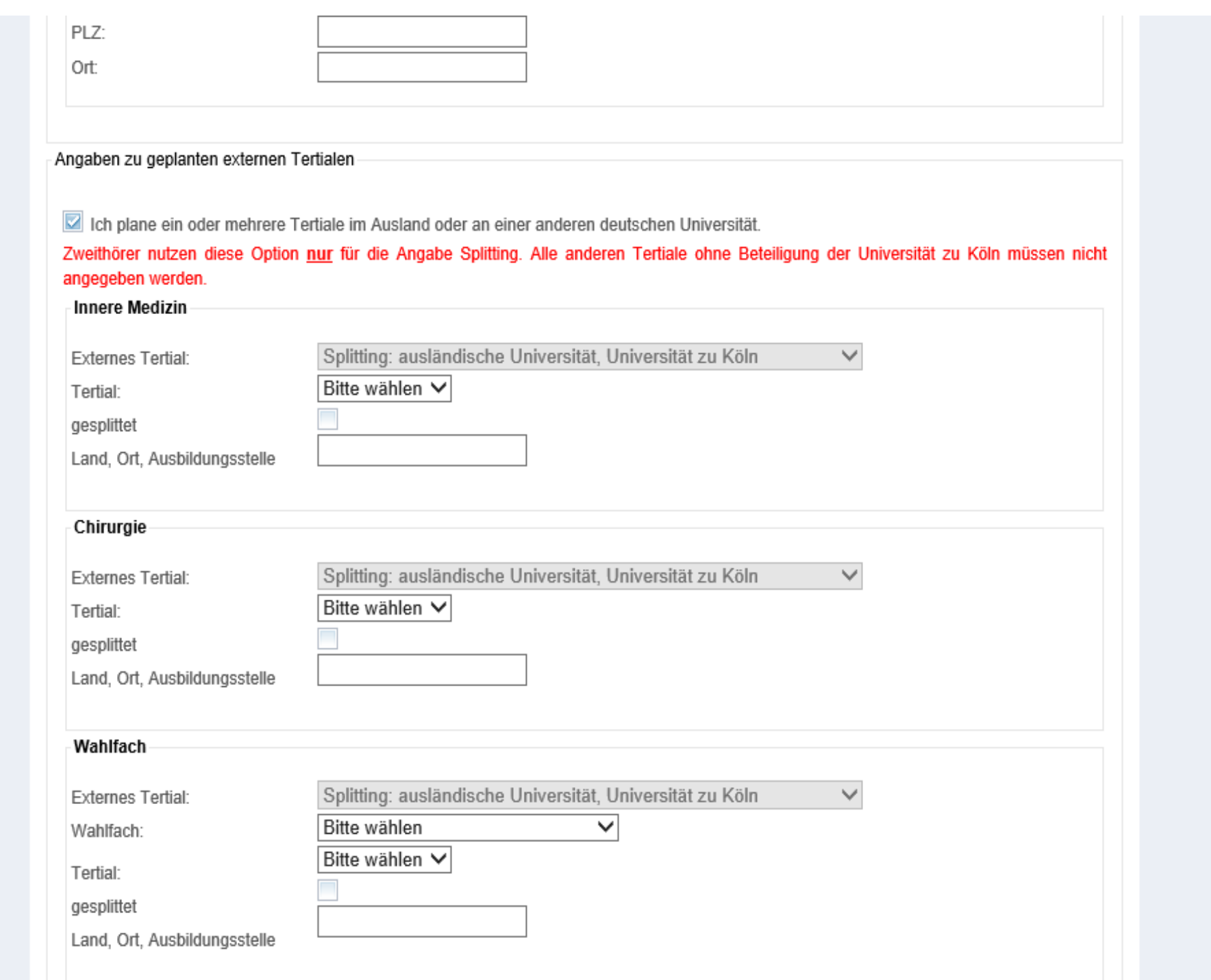

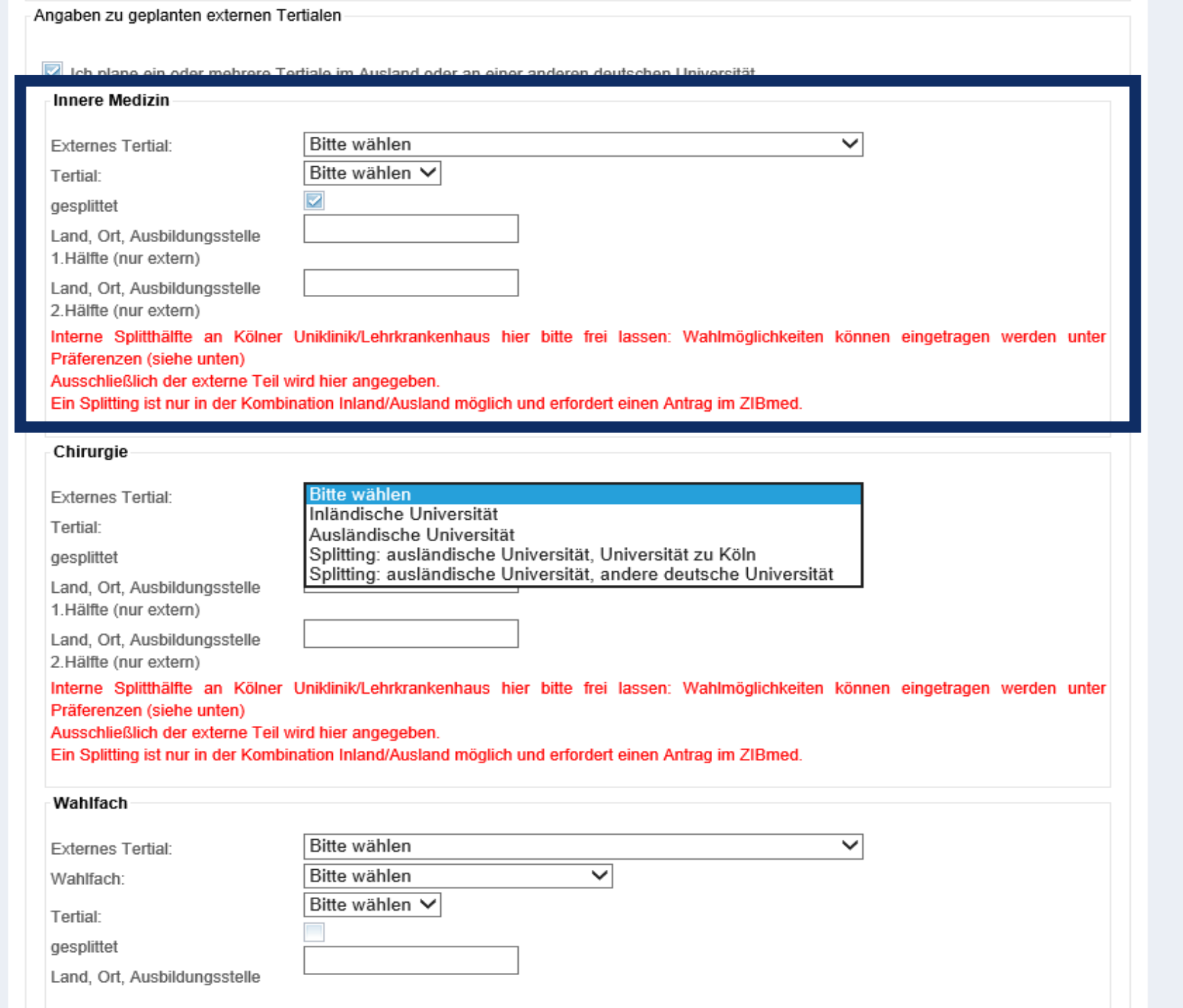

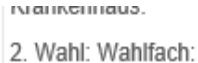

Krankenhaus:

Krankenhaus:

Krankenhaus:

Krankenhaus:

Krankenhaus:

Krankenhaus:

Krankenhaus:

3. Wahl: Wahlfach:

4. Wahl: Wahlfach:

5. Wahl: Wahlfach:

6. Wahl: Wahlfach:

7. Wahl: Wahlfach:

8. Wahl: Wahlfach:

Bitte wählen ÷ Bitte wählen  $\overline{\phantom{a}}$ Bitte wählen ÷ Bitte wählen  $\overline{\phantom{a}}$ Bitte wählen  $\bar{\mathbf{v}}$  $\overline{\phantom{a}}$ Bitte wählen Bitte wählen  $\bar{\mathbf{v}}$ Bitte wählen ÷ Bitte wählen Bitte wählen  $\overline{\psi}$ Bitte wählen  $\bar{\mathbf{v}}$  $\overline{\phantom{a}}$ Bitte wählen Bitte wählen ÷ Bitte wählen  $\bar{\psi}$ 

Sollten Sie uns etwas mitteilen wollen (Krankheit, Betreuungsproblem, Pflegebedürftige Angehörigel ) haben Sie hier die Möglichkeit. Belege laden Sie bitte unter Informationen hochladen in Ihrem PJ-Programm Benutzerkonto hoch.

Anmerkungen:

Richtigkeits- und Vollständigkeitserklärung

Ich versichere die Richtigkeit und Vollständigkeit meiner Angaben und der dazugehörigen hochgeladenen Belege.

Weiter

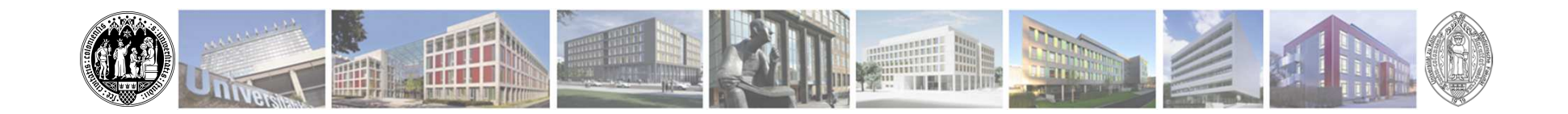

# **Ablauf nach der Anmeldung**

- ïVersendung der Tertialzuteilung im Juni per Mail
- ï Annahme im PJ-Programm-Benutzerkonto innerhalb von **10 Werktagen** (sonst verfällt Ihr PJ-Platz)
- $\mathbb{I}$  Im PJ-Programm-Benutzerkonto können Sie den Status der Bewerbung sehen
	- Ziel: *IVerteilung angenommen*<sup>[]</sup>
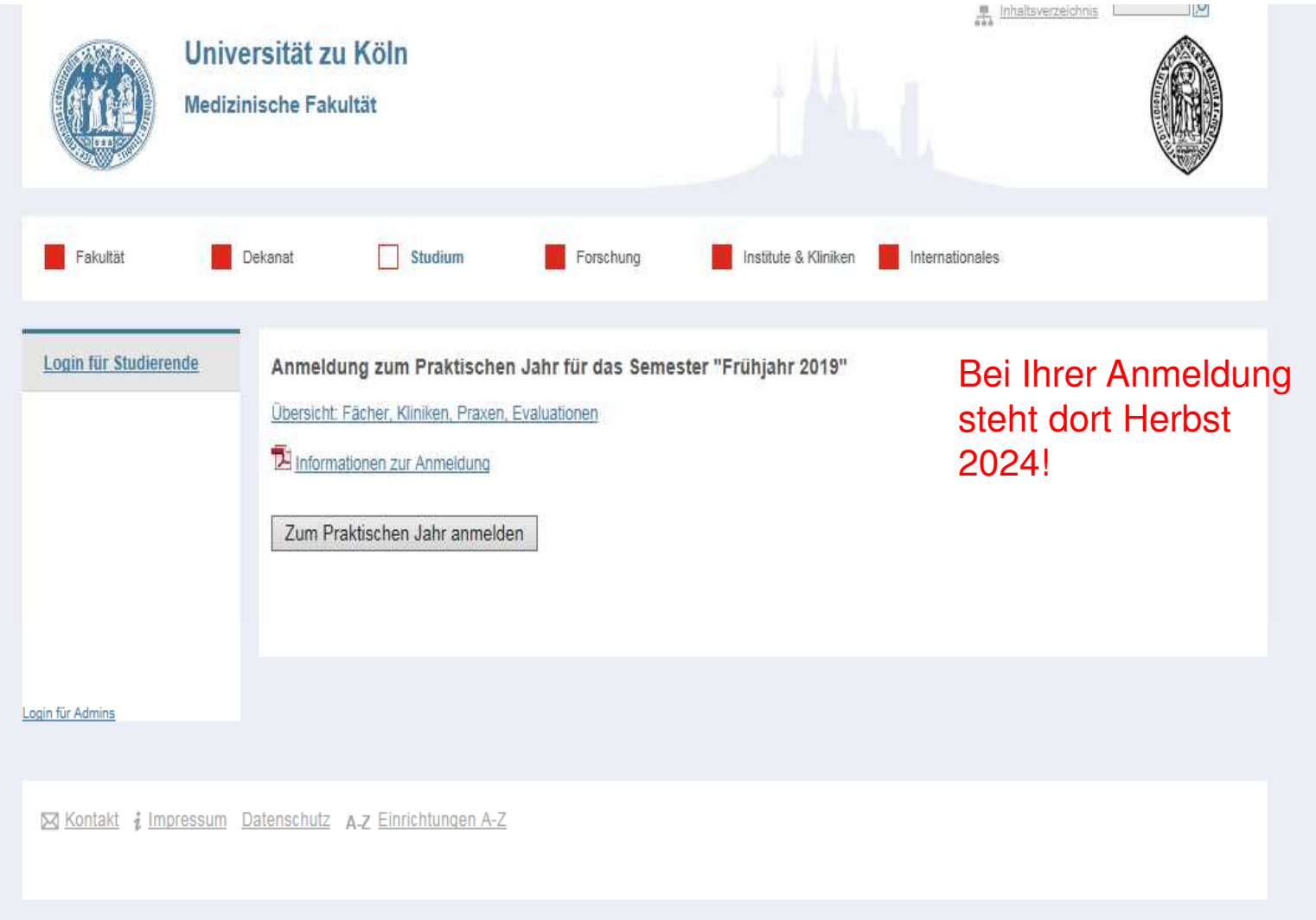

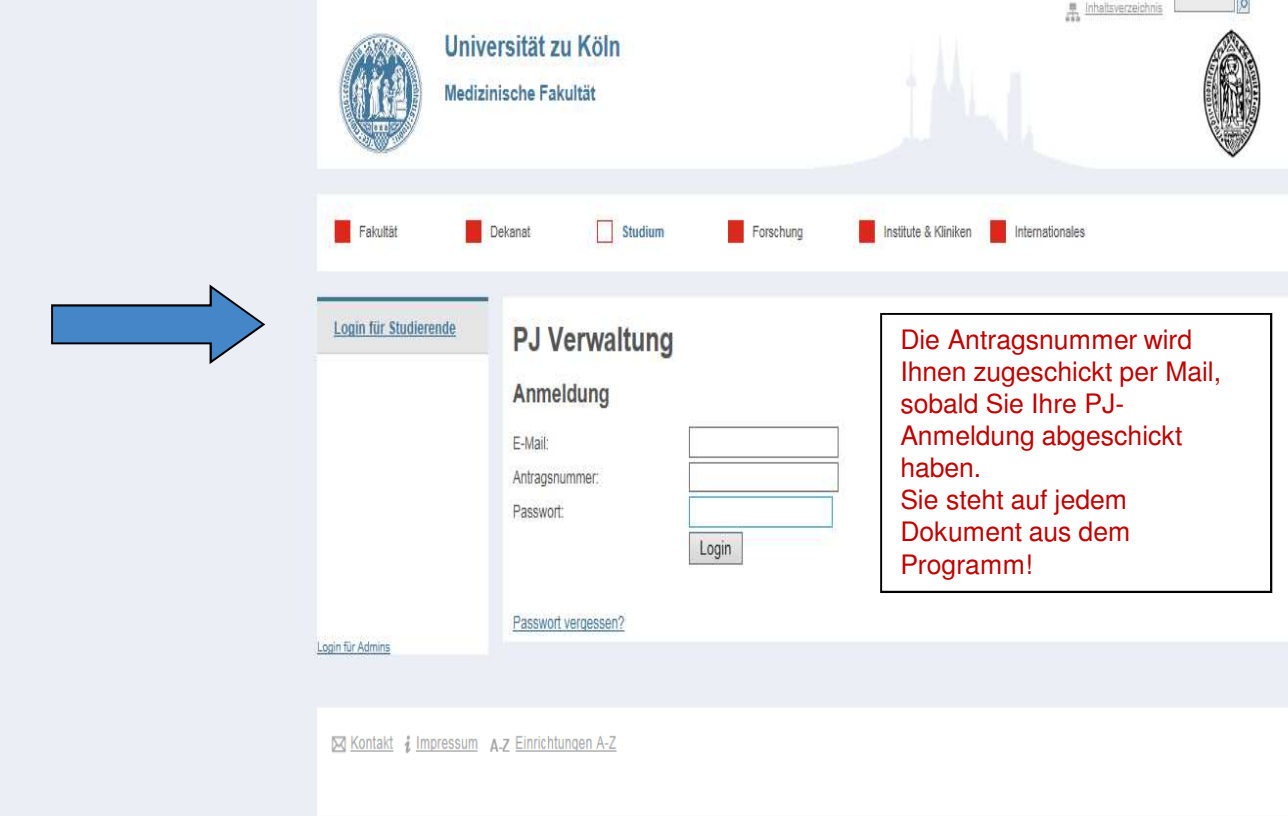

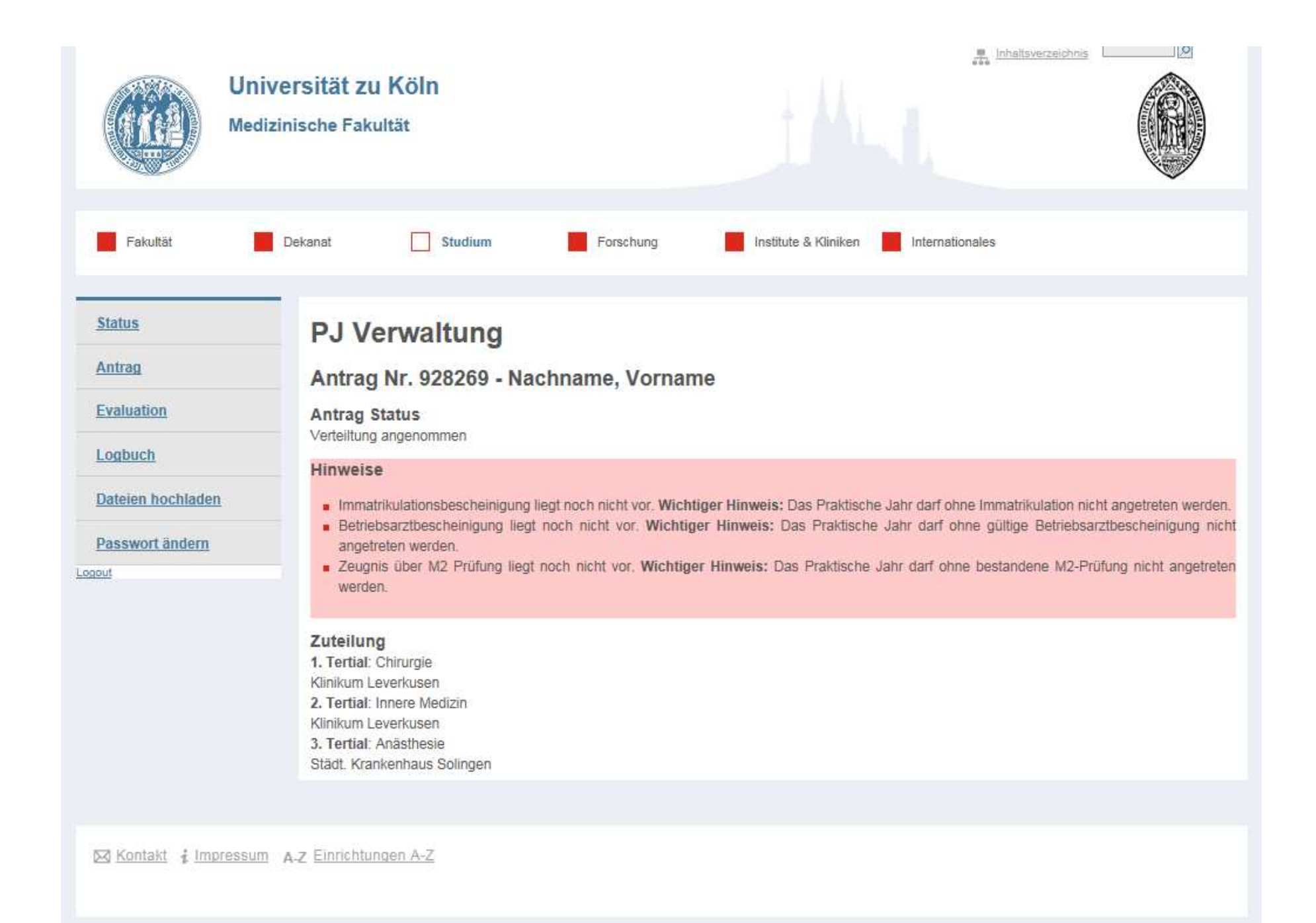

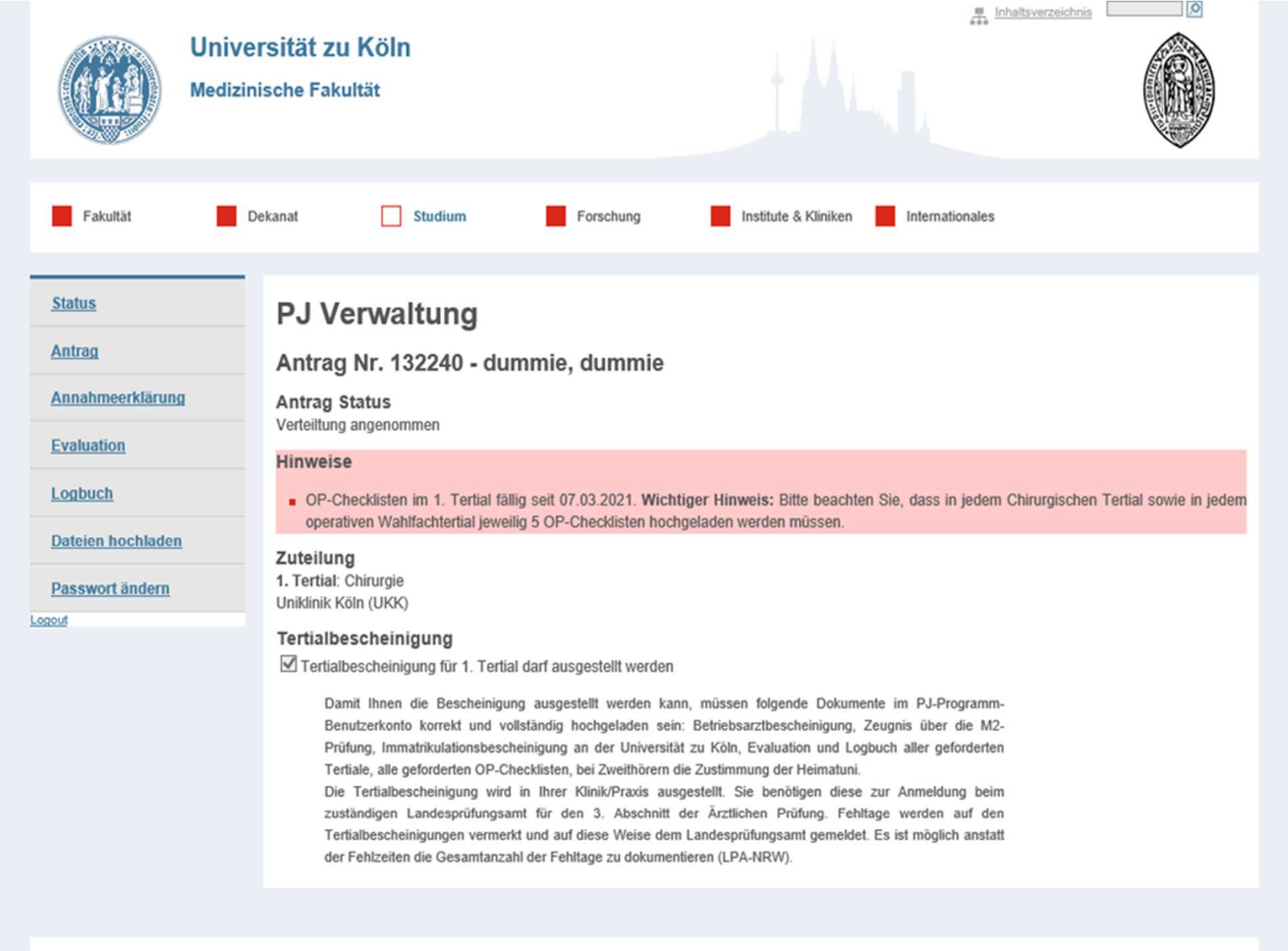

**Ex Kontakt** *i* Impressum Datenschutz A-Z Einrichtungen A-Z

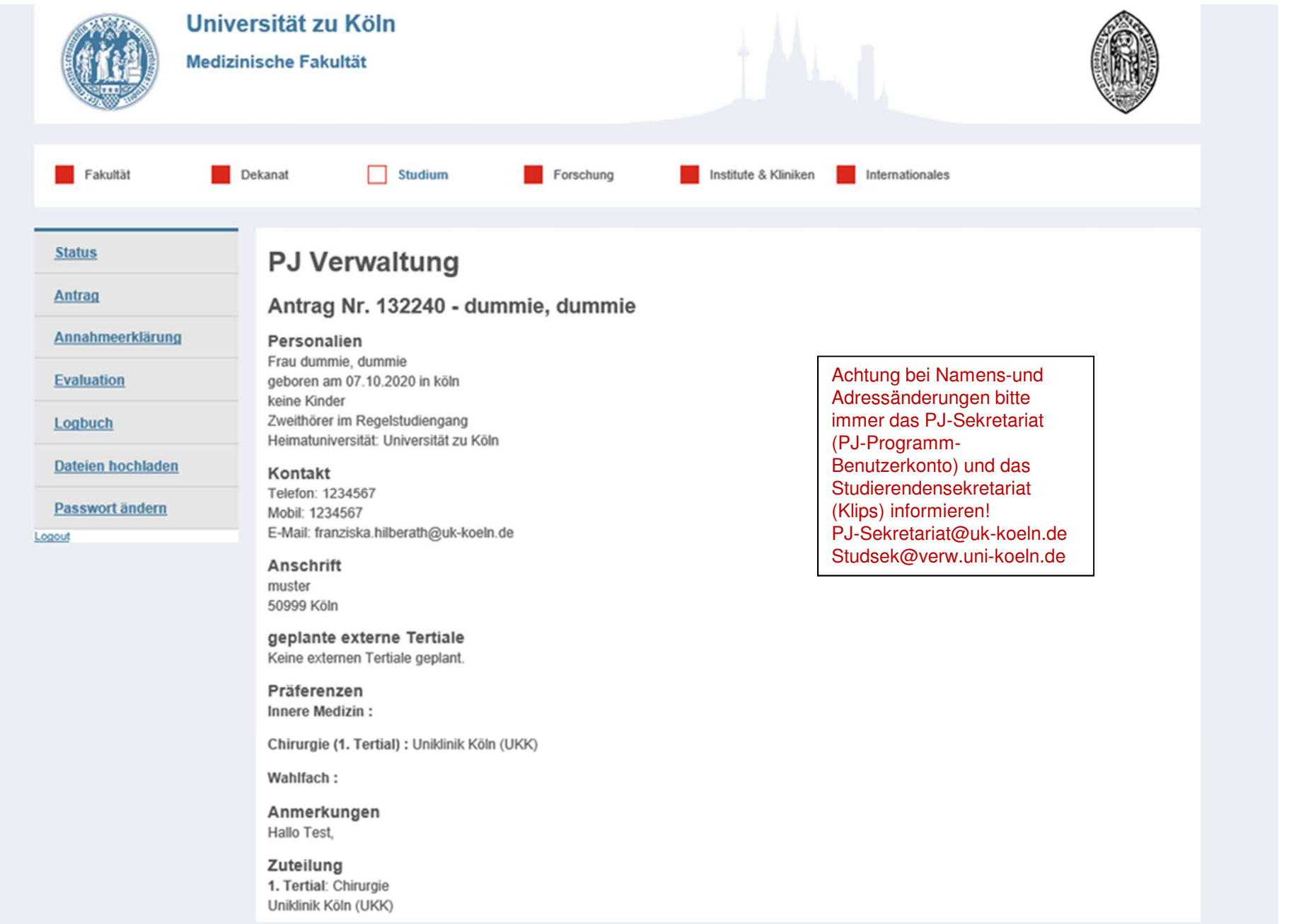

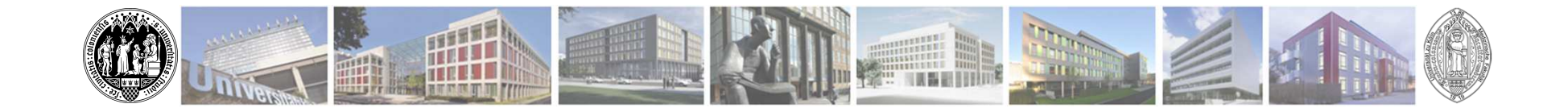

 $\wedge$ 

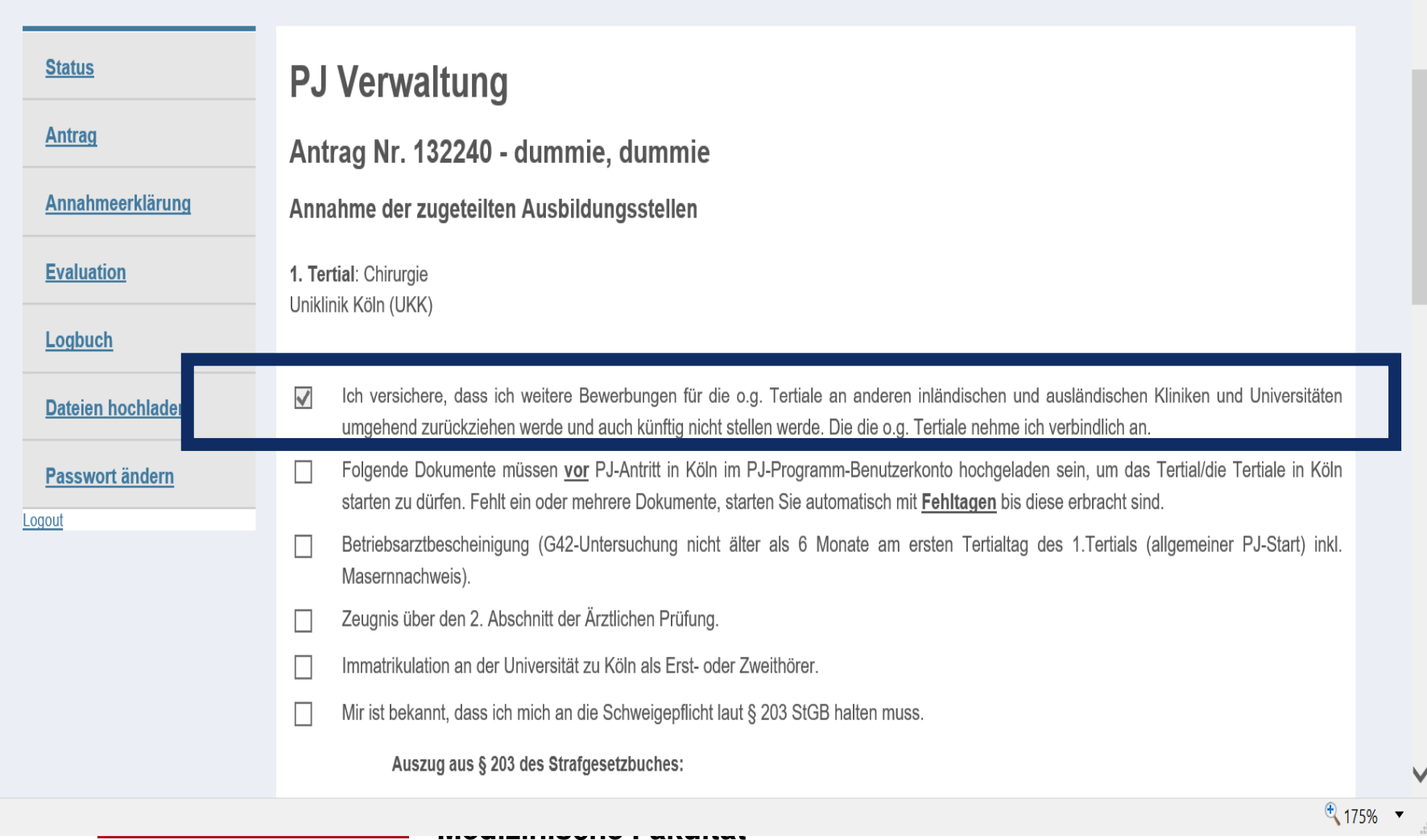

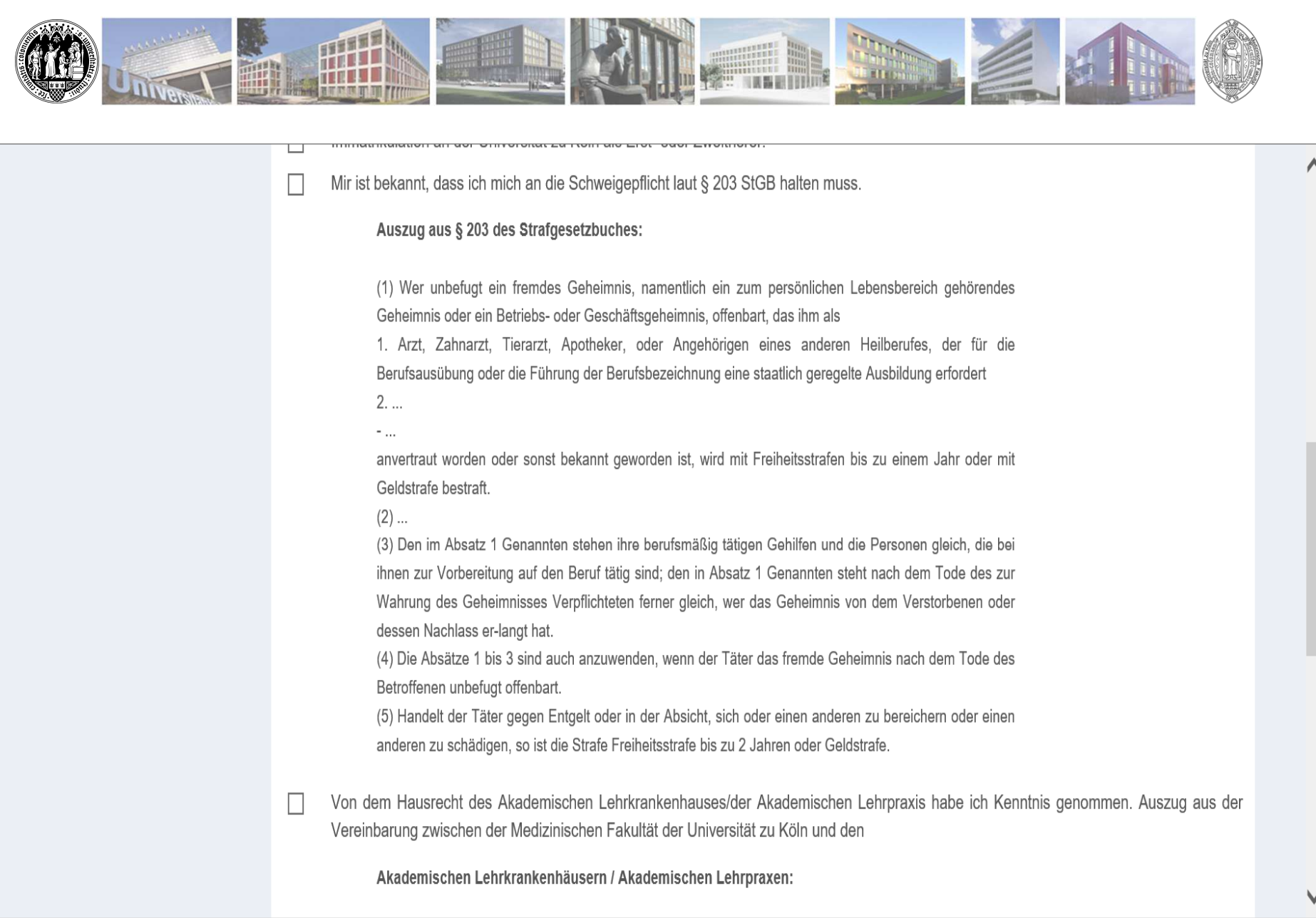

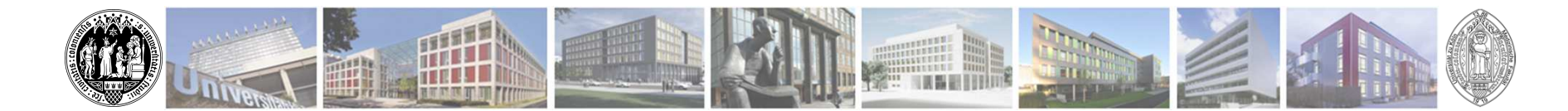

Von dem Hausrecht des Akademischen Lehrkrankenhauses/der Akademischen Lehrpraxis habe ich Kenntnis genommen. Auszug aus der Г Vereinbarung zwischen der Medizinischen Fakultät der Universität zu Köln und den

Akademischen Lehrkrankenhäusern / Akademischen Lehrpraxen:

(1) Dem Krankenhausträger/Praxisinhaber obliegt das Hausrecht. Die Studierenden haben die Anordnungen der Weisungsberechtigten zu befolgen.

(2) Studierende, die in schwerwiegender Weise oder wiederholt gegen die Ordnung des Hauses verstoßen, kann der Krankenhausträger/Praxisinhaber von der weiteren Teilnahme an der Ausbildung in seinem Krankenhaus ausschließen. Vor dem Ausschluss ist mit der Hochschule Kontakt aufzunehmen und der Betroffene anzuhören.

- In allen Tertialen an der Universität zu Köln (auch in gesplitteten Tertialen mit Beteiligung einer Hälfte) wird das Logbuch der Universität zu Г Köln geführt und im PJ-Programm-Benutzerkonto übertragen. Ebenso wird jedes Tertial im PJ-Programm-Benutzerkonto evalujert.
- Sollte ich ein Tertial nicht antreten können (z.B. nicht bestandener 2. Abschnitt der Ärztlichen Prüfung, Krankheit, Mutterschutz, П Pflegebedürftige Angehörige) informiere ich unverzüglich das PJ-Sekretariat und 6 Wochen vor Tertial Beginn zusätzlich die zugeteilte Klinik.
- Als Zweithörer/in versichere ich, dass meine Heimatuniversität über die Ableistung des/der o.g. Tertials/Tertiale informiert ist und dem Г zustimmt. Ich bin dort immatrikuliert und werde den PJ- Bescheid der Heimatuniversität als Nachweis unter "Dateien hochladen" im PJ-Programm- Benutzerkonto einstellen. Ohne diesen Nachweis, bei welchem die betroffenen Tertiale als "extern" oder an der "Universität Zu Köln" gekennzeichnet sind, ist ein PJ-Antritt nicht möglich.
- Als Zweithörer/in ist mir bekannt, dass ein Tertial Antritt ohne vorherige Immatrikulation an der Universität zu Köln als Zweithörer/in nicht П möglich ist.

Speichern

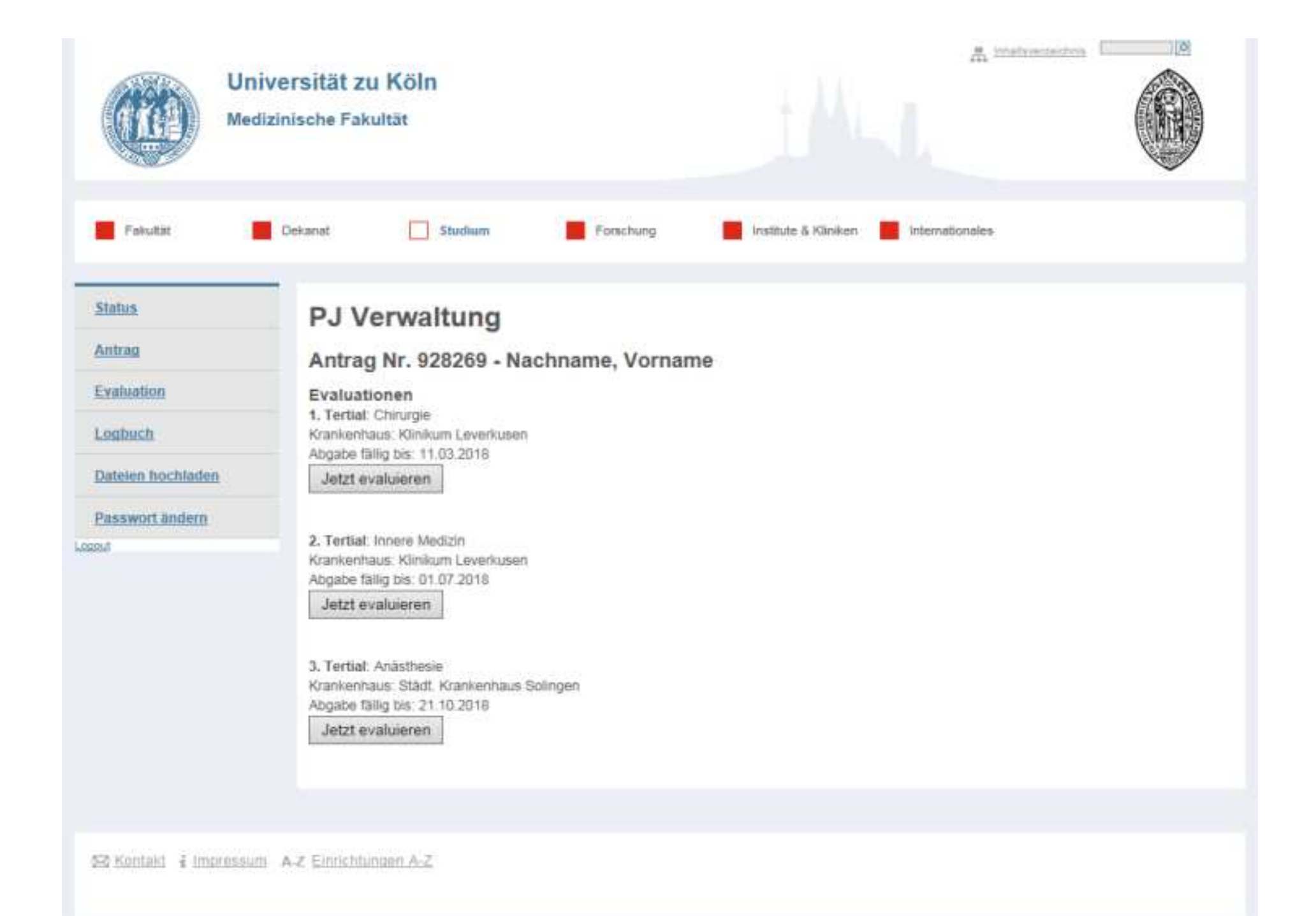

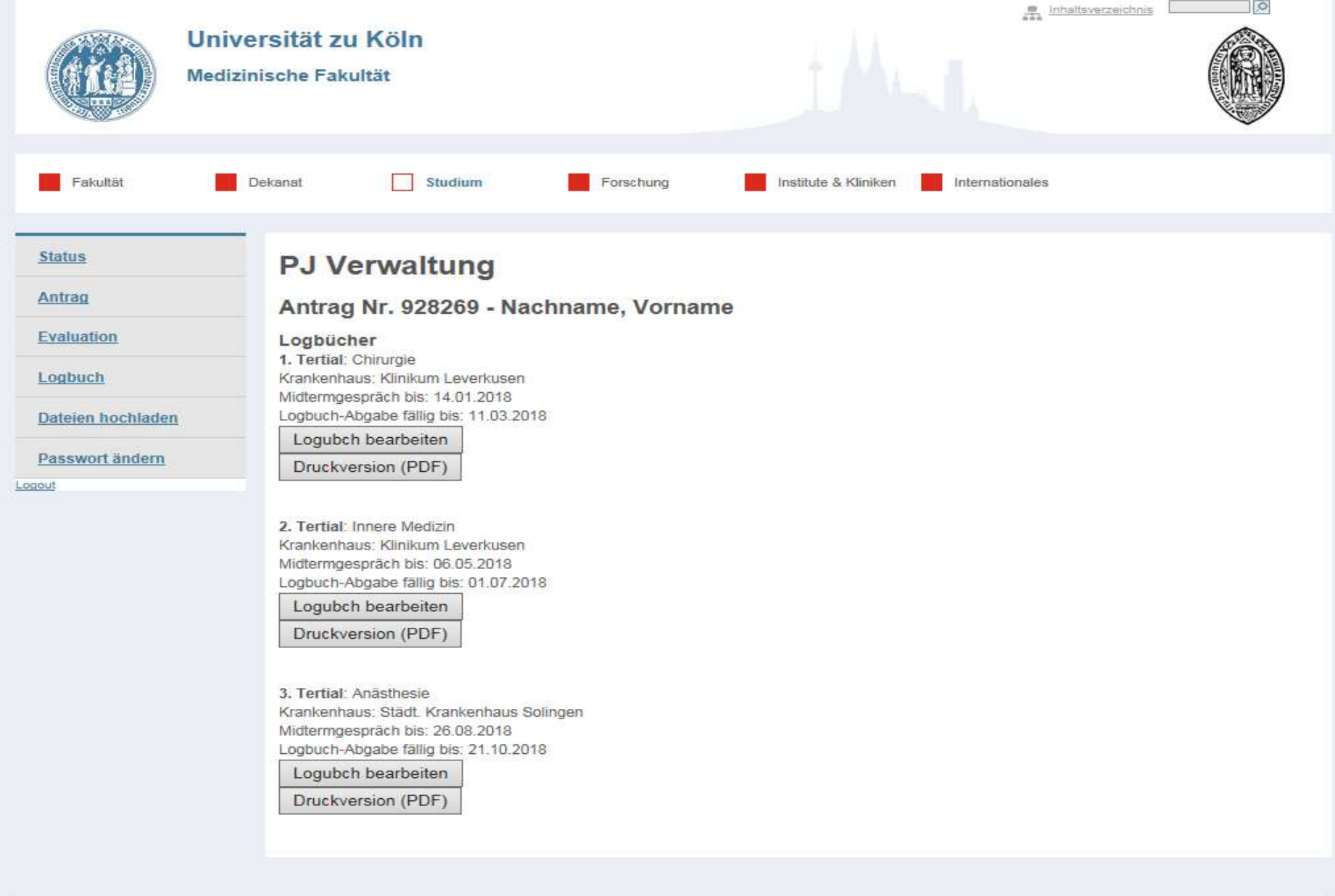

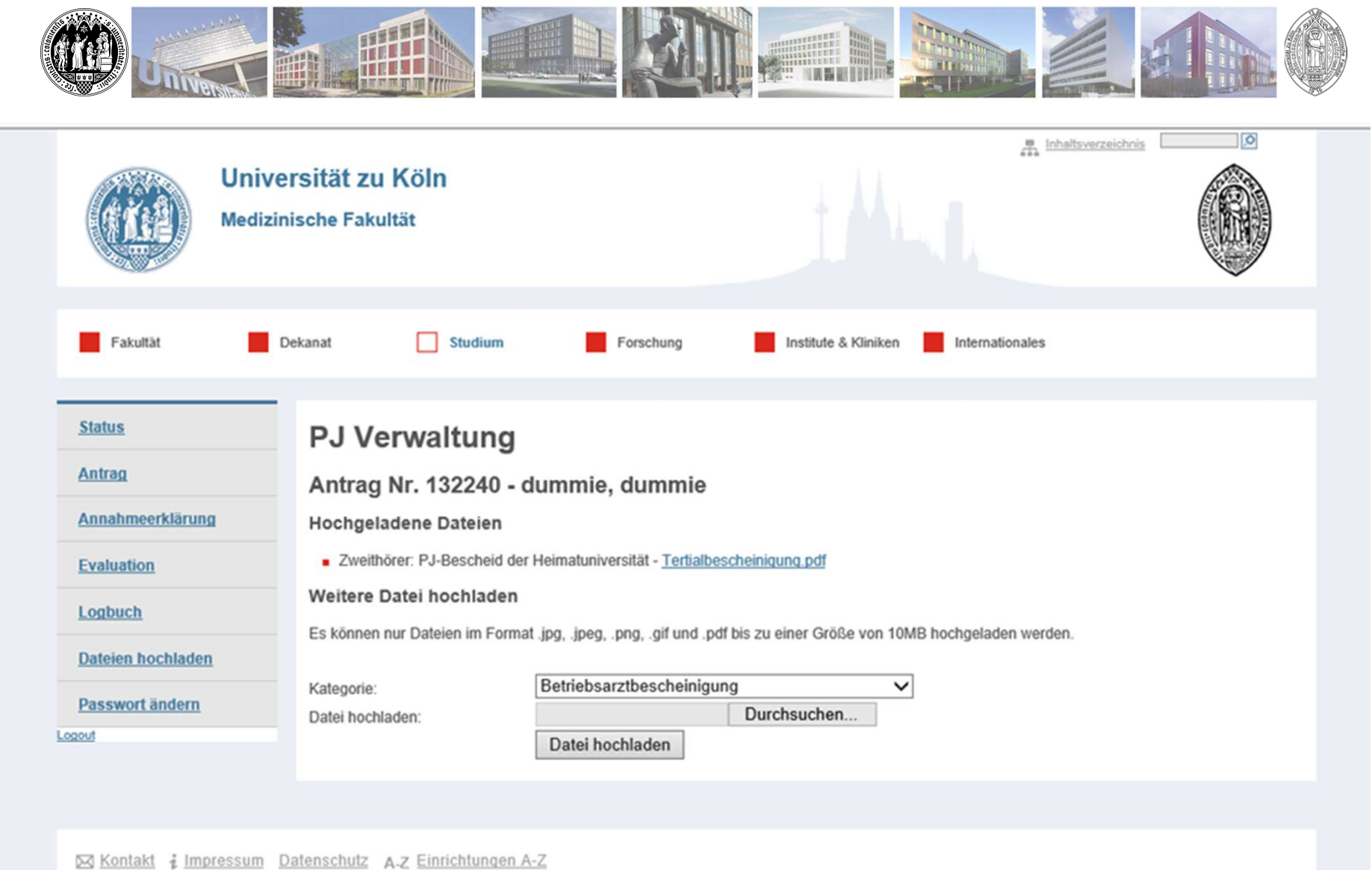

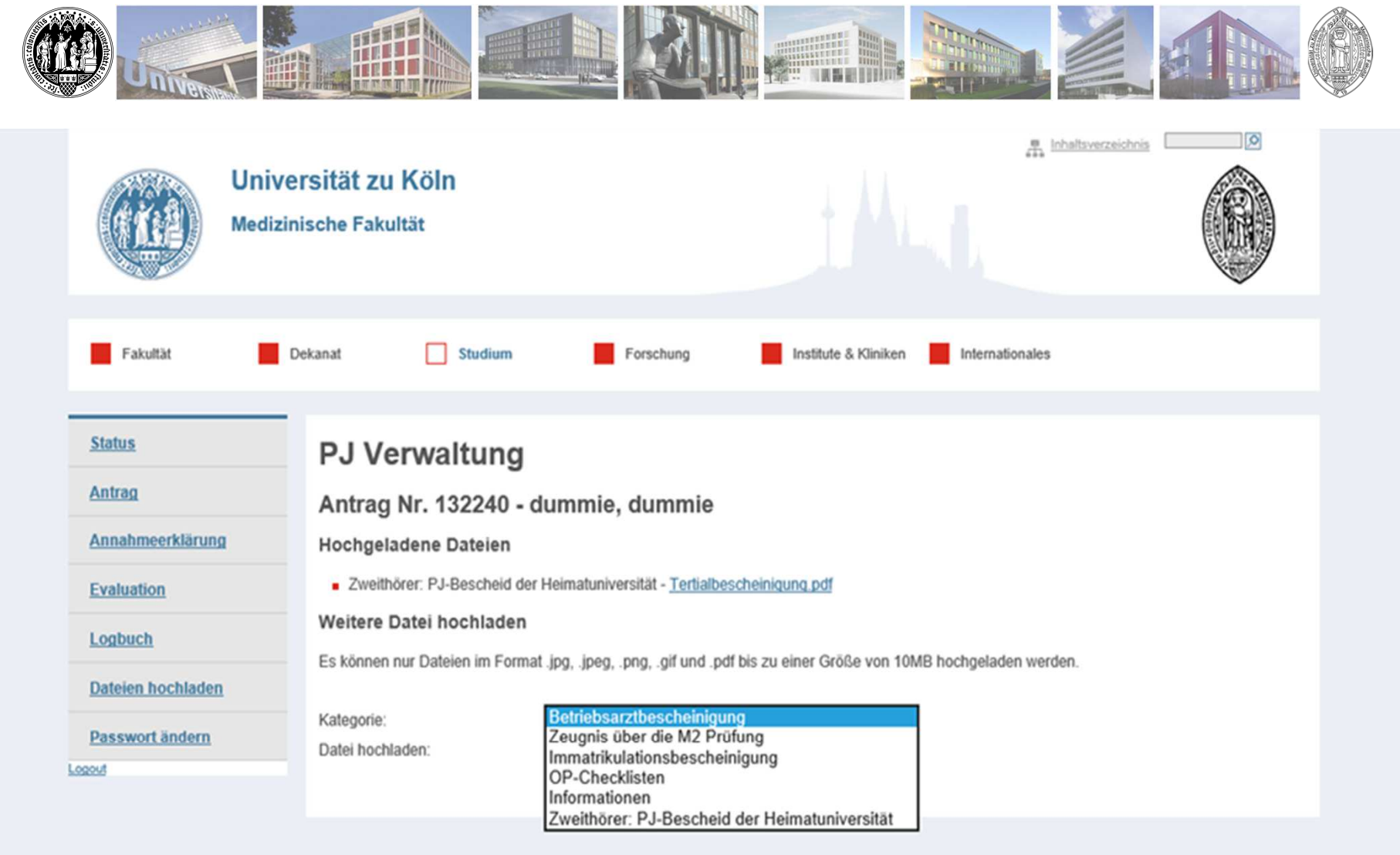

⊠ Kontakt & Impressum Datenschutz A-Z Einrichtungen A-Z

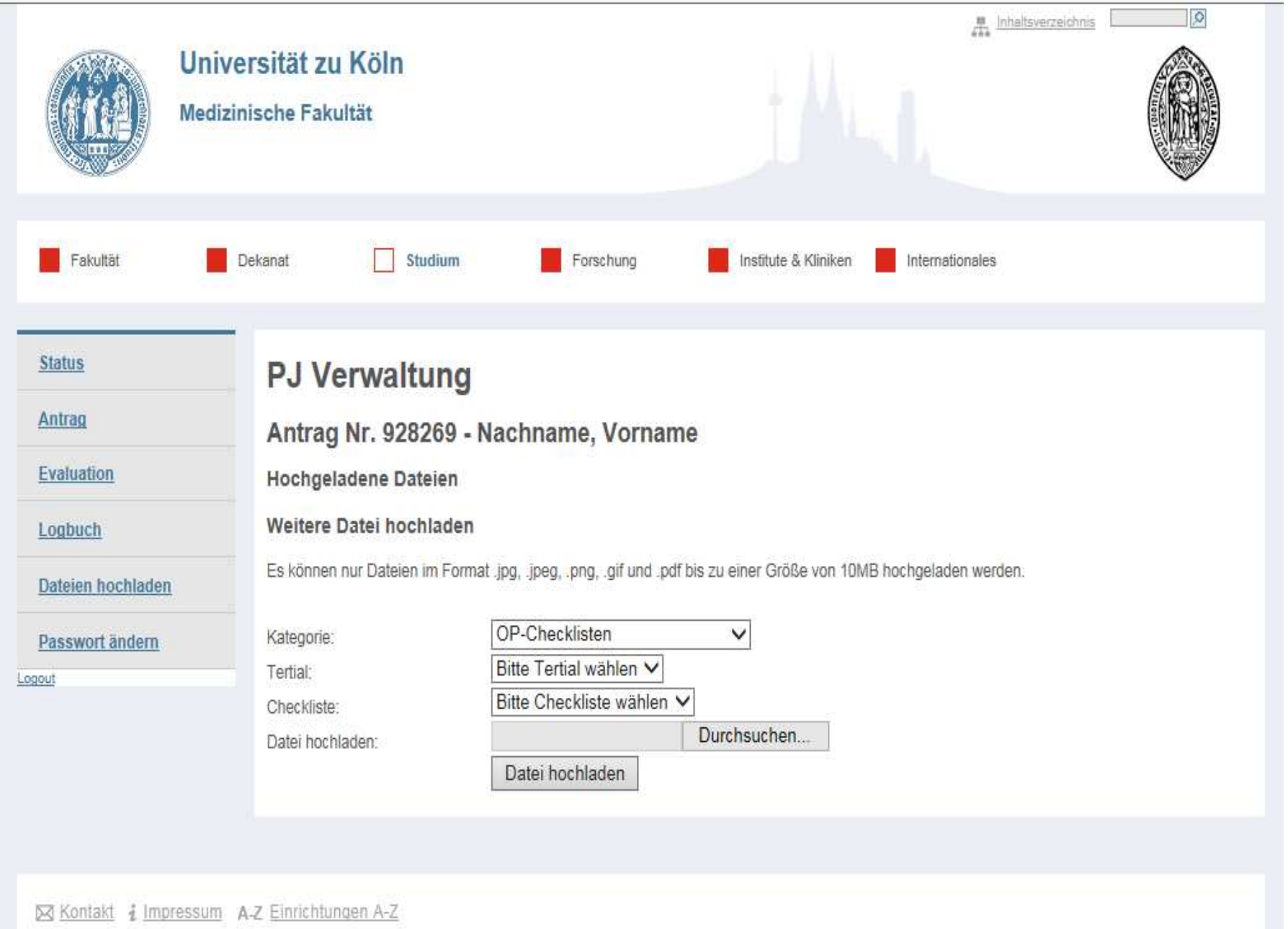

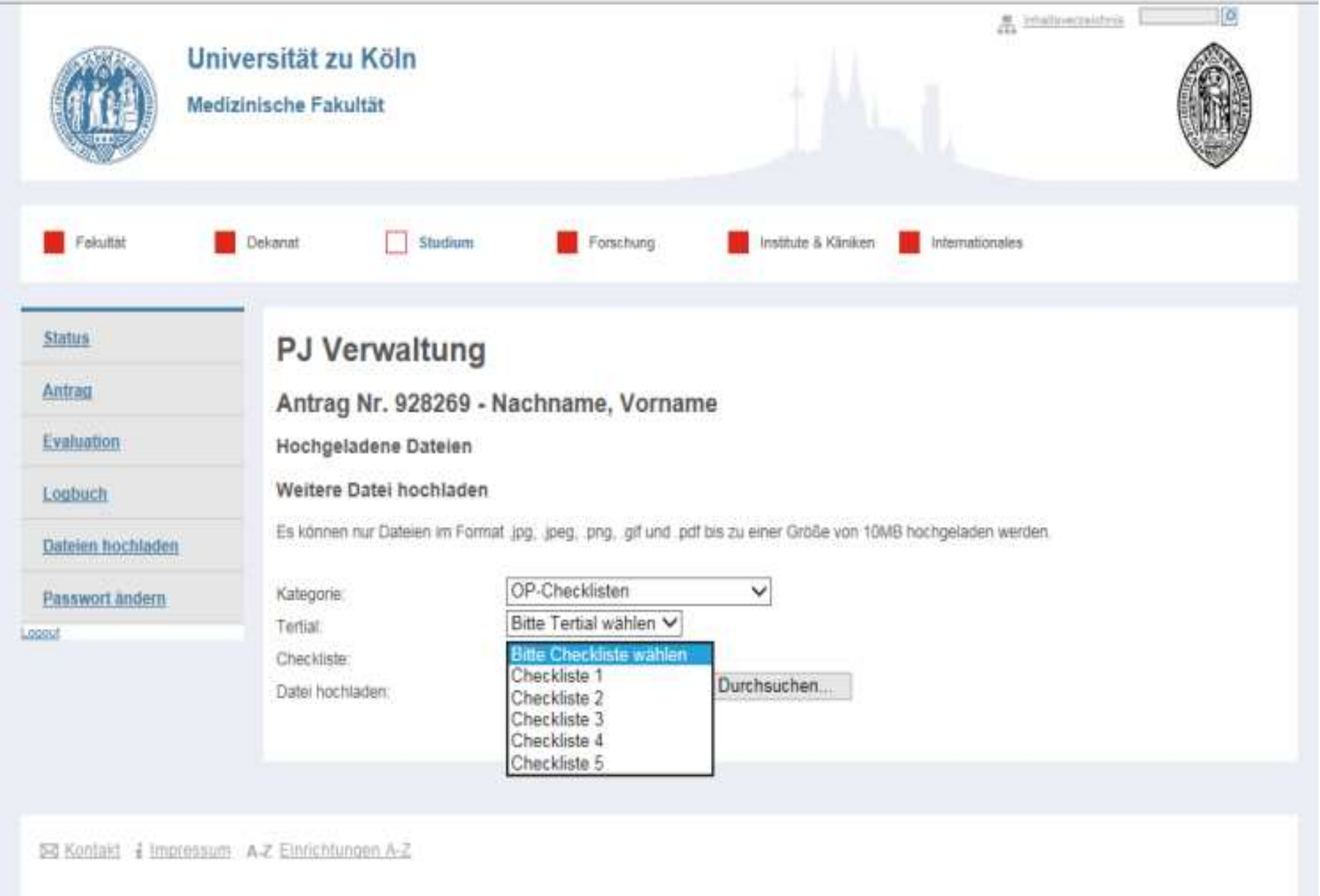

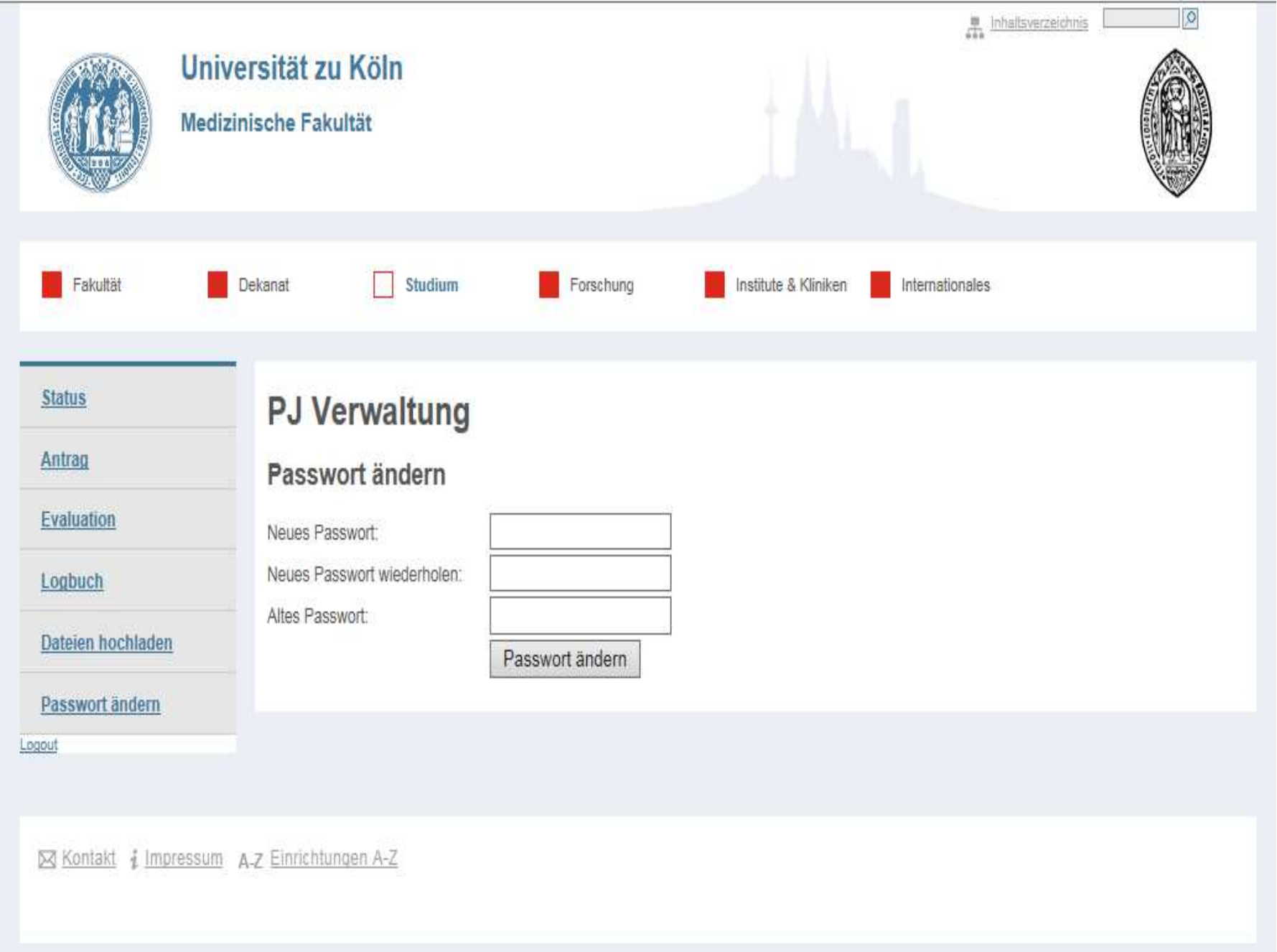

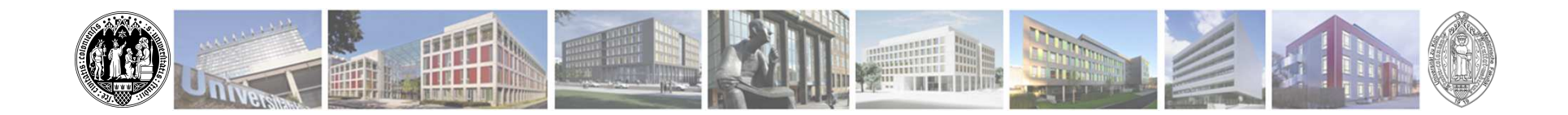

# **PJ-Antritt nicht möglich**

- ï Frühestmöglich das Studiendekanat informieren
	- -> Mail an PJ-Sekretariat@uk-koeln.de
- ï Bei kurzfristiger Erkrankung vor dem PJ
	- -> Studiendekanat und Ihr PJ-Haus informieren

Universität zu Köln

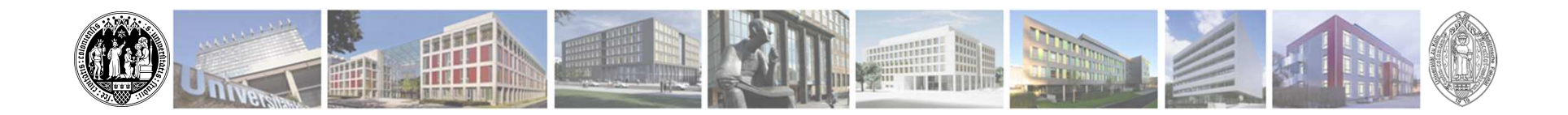

## **Betriebsärztlicher Dienst**

<u>『</u> nach Erhalt der PJ-Platzzuteilung (PJ-Bescheid)

-> Termin vereinbaren (an Impfausweis denken)

-> Darf nicht älter sein als 6 Monate vor PJ-Start

(18.11.2024 1.Tertial 1.Tag)

Achtung: Termin bitte per Telefon oder Mail vereinbaren NICHT über das Online Tool!

ïBetriebsärztliche Bescheinigung

-> Hochladen im PJ-Programm-Benutzerkonto

-> in jedem Tertial vorzeigen und im

PJ-Logbuch abzeichnen lassen

Frist: Die Betriebsarztbescheinigung muss vor Tertialbeginn hochgeladen sein!Achtung: Vom Untersuchungstermin bis zur Ausstellung der Bescheinigung vergehen oft 2 Wochen!

Universität zu Köln

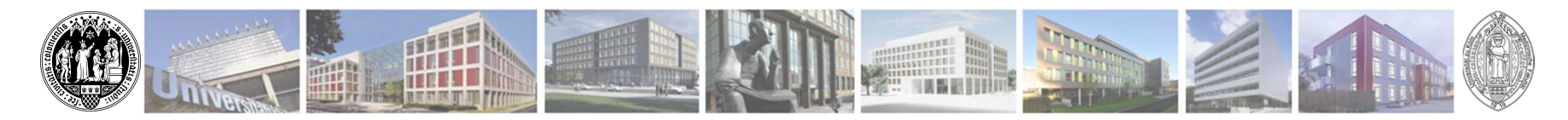

# *Voraussetzung für PJ-Start!***2. Abschnitt der Ärztlichen Prüfung (schriftl. Prüfung)**

Studierende von **extern** (Zweithörer):

- $\Box$  Vorlage Originalzeugnis/ Zusendung einer beglaubigtenKopie sofort nach erhalt
- -> im Studierendensekretariat im Einschreibeprozeß (nicht PJ-Sekretariat!)
- ï Hochladen des M2-Zeugnisses im PJ-Programm-Benutzerkonto (Studiendekanat)

Frist: Das M2-Zeugnis muss vor Tertialbeginn hochgeladen sein!

Universität zu Köln

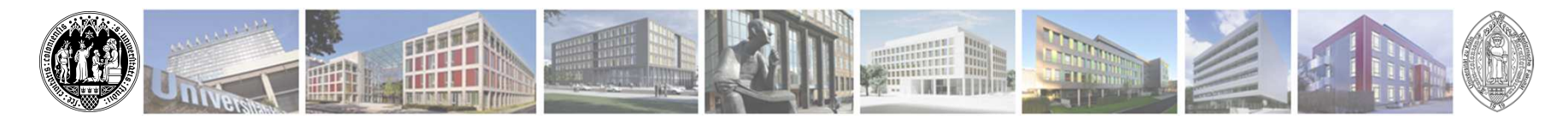

ï **Einschreibeprozeß** im **Studierendensekretariat nach PJ-Platzerhalt in dem Semester, wo das Tertial beginnt**

notwendig (Zweithörerschaft)

Tipp: Das geht auch postalisch mit beglaubigten Kopien (Hochschulzugangsberechtigung, M2-Zeugnis). Das Einschreiben ist unabhängig vom Semester im PJ immer möglich.

ï **Tipp: Klickanleitung auf der HomepageIn den FAQs und unter** *I* **Bewerber/innen anderer deutscher Universitätenì**

**https://medfak.uni-koeln.de/studium-lehre/studiengaenge/humanmedizin/praktisches-jahr/vor-dem-pj#c130286**

Universität zu Köln

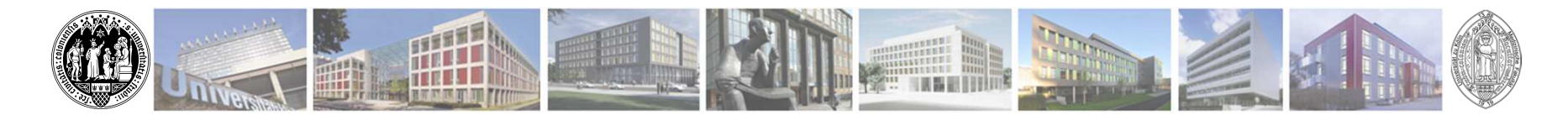

Danach im zweiten Schritt:

ï **Hochladen der Immatrikualtionsbescheinigung** als Zweithörer/in der Universität zu Köln in ihrem **PJ-Programm-Benutzerkonto**!

> Frist: Die Immatrikulationsbestätigung an der Universität zu Köln muss vor Tertialbeginn hochgeladen sein!

Universität zu Köln

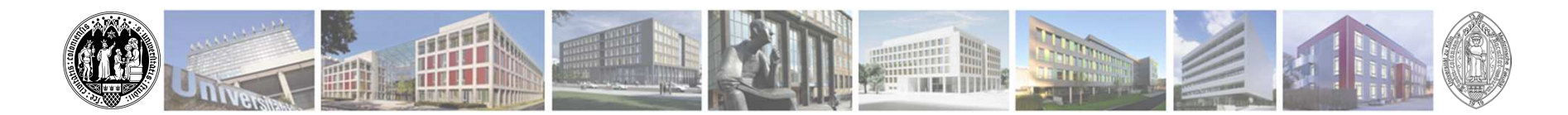

ï Nachweis der Zustimmung der Heimatuni durch **Hochladen des PJ-Bescheids der Heimatuniversität** im PJ-Programm-Benutzerkonto!Frist: Der Nachweis der

Heimatuni muss vor Tertialbeginn hochgeladen sein!

ïDort muss im betreffenden Tertial lexternl oder ÑUniversität zu Kölnì zu stehen bzw. unser Lehrkrankenhaus.

Universität zu Köln

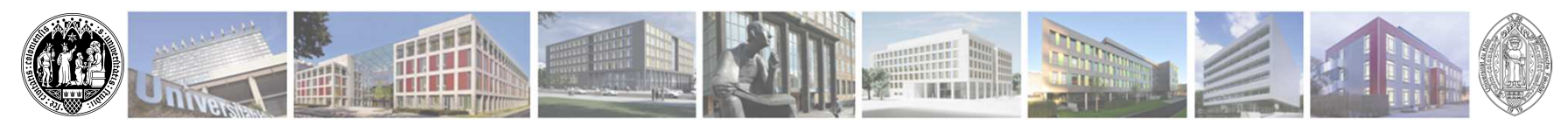

ï Sollte Ihre Heimatuniversität am **PJ-Portal** teilnehmen, laden Sie uns bitte einen Buchungsbescheid hoch aus dem hervorgeht, dass Sie das Tertial an einem Lehrkrankenhaus der Universität zu Köln absolvieren.

### Vorgehen:

- Dokumentation über die Platzhalterfakultät
- "Inland/Ausland". Entweder drucken Sie das Dokument
- als PDF aus (klick rechte Maustaste), erstellen einen

Screenshot oder machen ein Foto.

Universität zu Köln

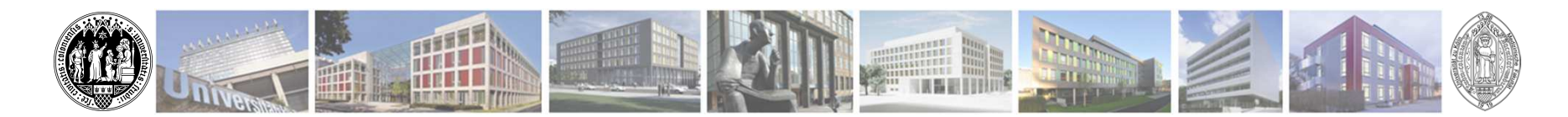

- ïBitte nutzen Sie hierfür auch die *Dateien* Hochladen<sup>[]</sup> Funktion in Ihrem PJ-Programm-Benutzerkonto.
- $\mathbb{I}$  Uns ist bewusst, dass die Bescheide zu unterschiedlichen Zeitpunkten versendet werden. Laden Sie diesen zeitnah nach Erhalt hoch.
	- -> vor Tertial Antritt in Köln muss der Nachweis erbrachtsein (nicht jetzt zur Bewerbung)

Universität zu Köln

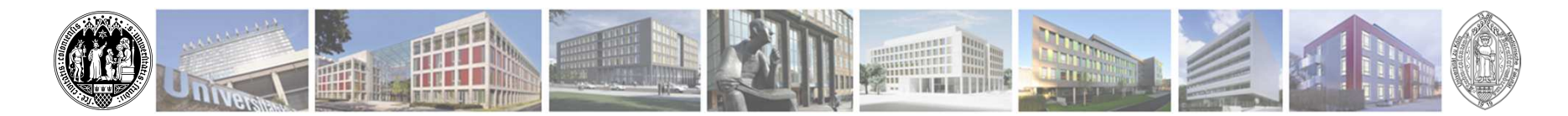

ï Ohne M2-Zeugnis bzw. ohne Einschreibung an der Universität zu Köln starten Sie mit Fehltagen

Besonders im 1.Tertial bei Verzögerung der Zusendung der M2-Zeugnisse kann dies selten vorkommen.

ï In diesen seltenen Fällen geben Sie der Klinik Bescheid und gehen nur zur PJ-Begrüßung in die Klinik

ï Aus versicherungstechnischen Gründen starten Sie das PJ erst nach der erfolgreichen Immatrikulation an der Universität zu Köln Tipp: sprechen Sie mit der Klinik, ob Sie die Fehltage nachholen

können z.B. am Wochenende.

Universität zu Köln

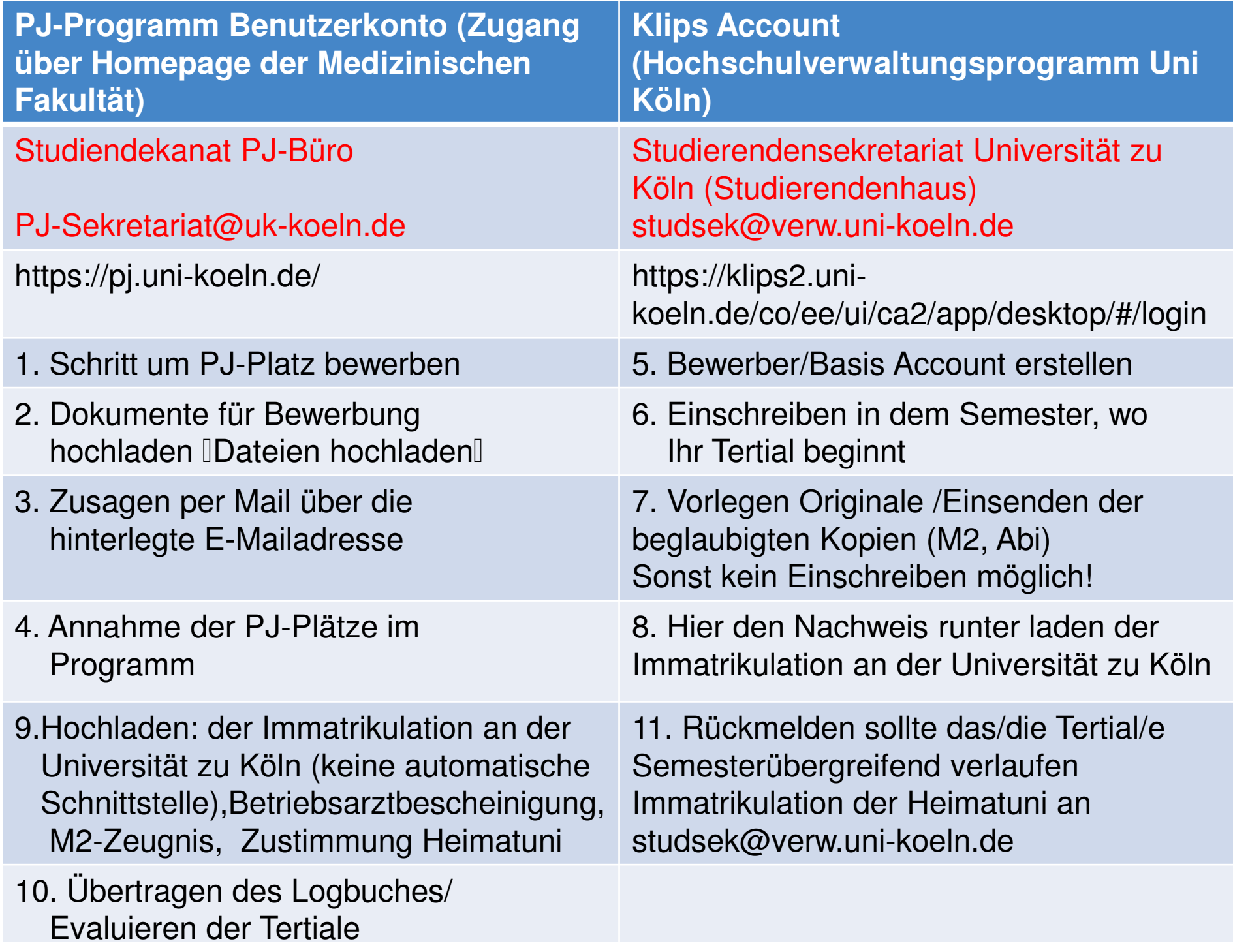

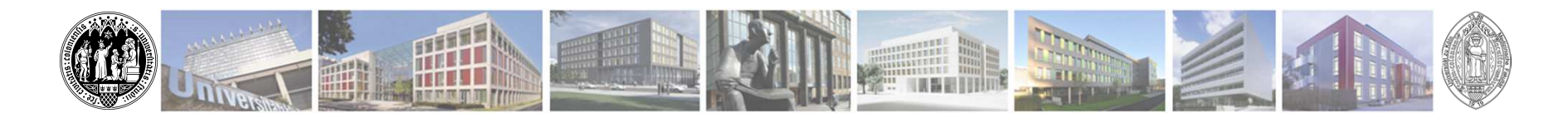

## **3. Abschnitt der Ärztlichen Prüfung(Mündlich-Praktisch)**

Prüfung erfolgt dort, wo man als Ersthörer immatrikuliert ist!Kölner Ersthörer werden auch bei 3 externen Tertialen in Köln geprüft!

### Prüfung für Kölner Ersthörende

- ïFinden in Räumlichkeiten der Uniklinik statt
- ï In gemischten Prüfungskommissionen, d.h. heißt sowohl Prüfer aus den akademischen Lehrkrankenhäusern als auch der Uniklinik.
- $\mathbb{I}$ Die Zuordnung der Prüflinge erfolgt zufällig!

Universität zu Köln

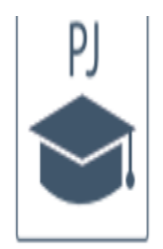

### PJ-FAQ - Häufig gestellte Fragen

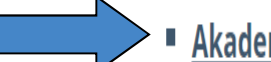

### Akademische Lehrkrankenhäuser/Lehrpraxen und PJ-Evaluationen

### Vor dem PJ - Bewerbung und Informationsveranstaltungen

- · Anmeldeverfahren
- Kölner PJ-Nachmittag (Informationsveranstaltung für angehende PJ-Studierende)
- · Bewerber anderer deutscher Universitäten
- Bewerber aus dem Ausland
- Während des PJs Logbücher, OP-Checklisten und PJ-Programm-Benutzerkonto
	- PJ-Programm Benutzerkonto
	- Kölner PJ-Logbuch und Evaluation
	- OP-Checkliste

#### Nach dem PI

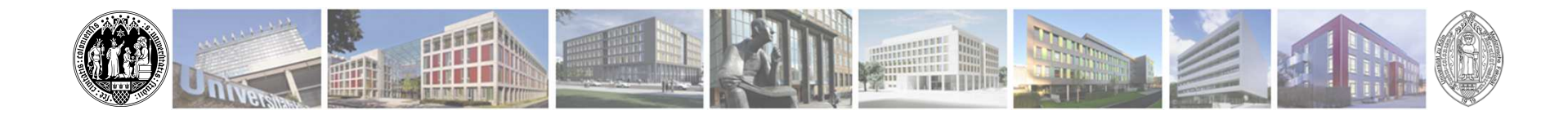

## Übersicht Lehrkrankenhäuser in Köln und Umland **Verlinkte Klinik Homepages**

- Uniklinik Köln
- Altstadt-Nord: St. Marien-Hospital
- Altstadt-Süd: Krankenhaus der Augustinerinnen
- Bayenthal: St. Antonius Krankenhaus
- Ehrenfeld: St. Franziskus-Hospital
- Hohenlind: St.-Elisabeth-Krankenhaus
- Holweide: Krankenhaus Köln-Holweide
- Kalk: Evang.-Krankenhaus
- Lindenthal: Evangelisches Klinikum Köln Weyertal
- Longerich: Heilig Geist-Krankenhaus
- Merheim: LVR-Klinik Köln
- Merheim: Krankenhaus Köln-Merheim
- Nippes: St. Vinzenz-Hospital
- Porz: Krankenhaus Porz am Rhein
- Riehl: Kinderkrankenhaus Amsterdamer Straße

#### Lehrkrankenhäuser im Umland

- Bensberg: GFO Kliniken Rhein-Berg Betriebsstätte Vinzenz Pallotti Hospital
- Bergisch Gladbach: Ev. Krankenhaus Bergisch Gladbach

#### **CLASS AND THE PROGRAMMENT CONCILIATION**

 $\overline{\mathbf{w}}$ 

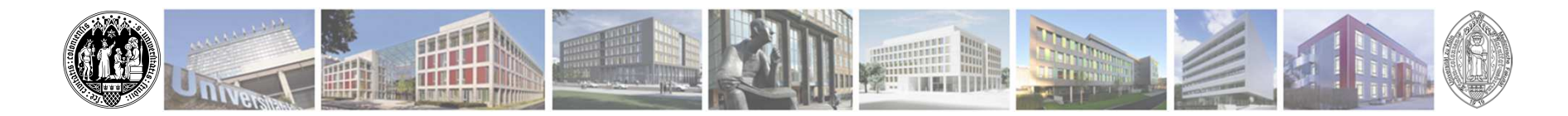

## **PJ-Platzübersicht** angebotene Fächer anklickbar um in richtiger **Tabelle zu landen**

- Gummersbach: Kreiskrankenhaus Gummersbach
- Leverkusen: Klinikum Leverkusen
- Olpe: St. Martinus Hospital Olpe
- Remscheid: Sana Klinikum Remscheid
- Sankt-Augustin: Asklepios Kinderklinik
- Solingen: Städtisches Klinikum Solingen
- Solingen: Krankenhaus Bethanien Solingen

PJ-Platzübersicht pro Tertial

### Fächer

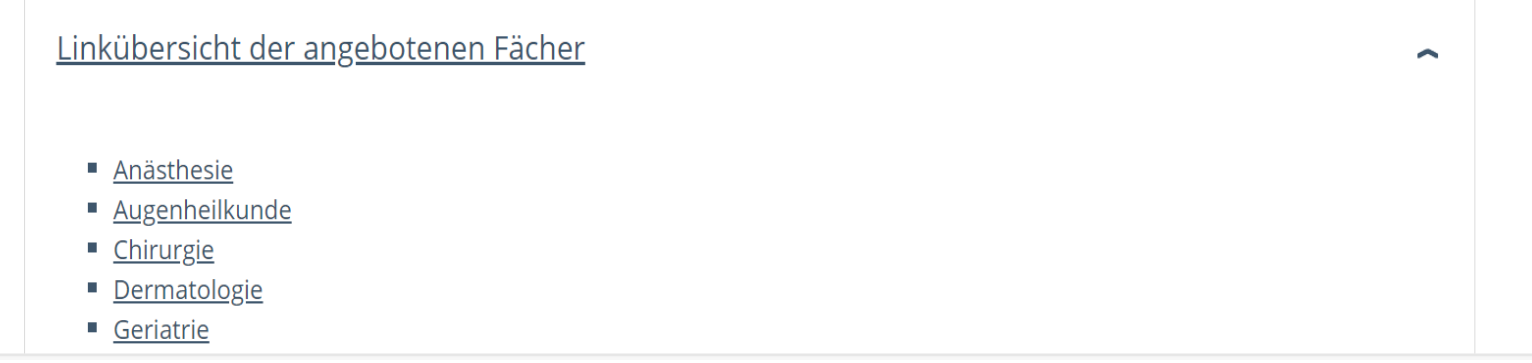

 $\mathsf Q$ 

# Allgemeinmedizin

Akademische Lehrpraxen nach Standorten

 $\checkmark$ 

# Anästhesie

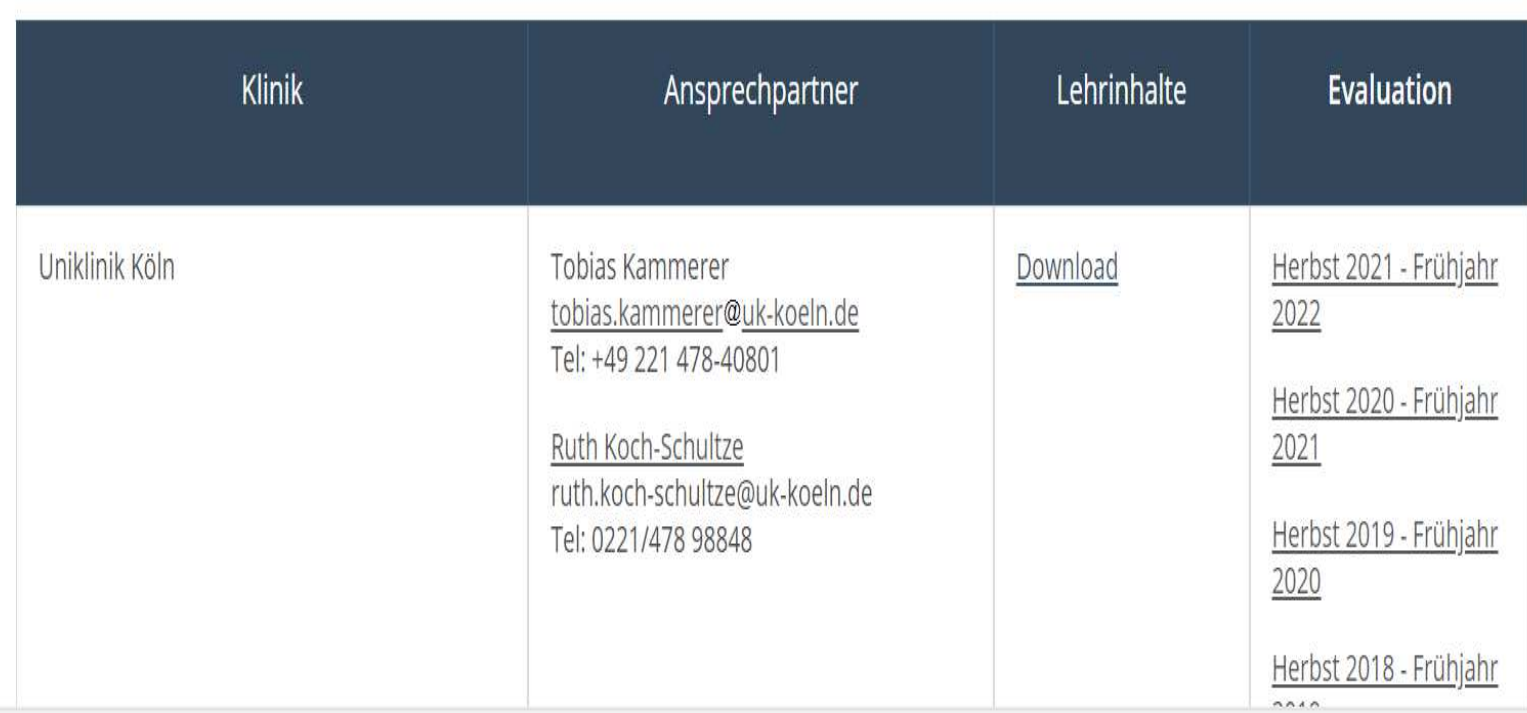

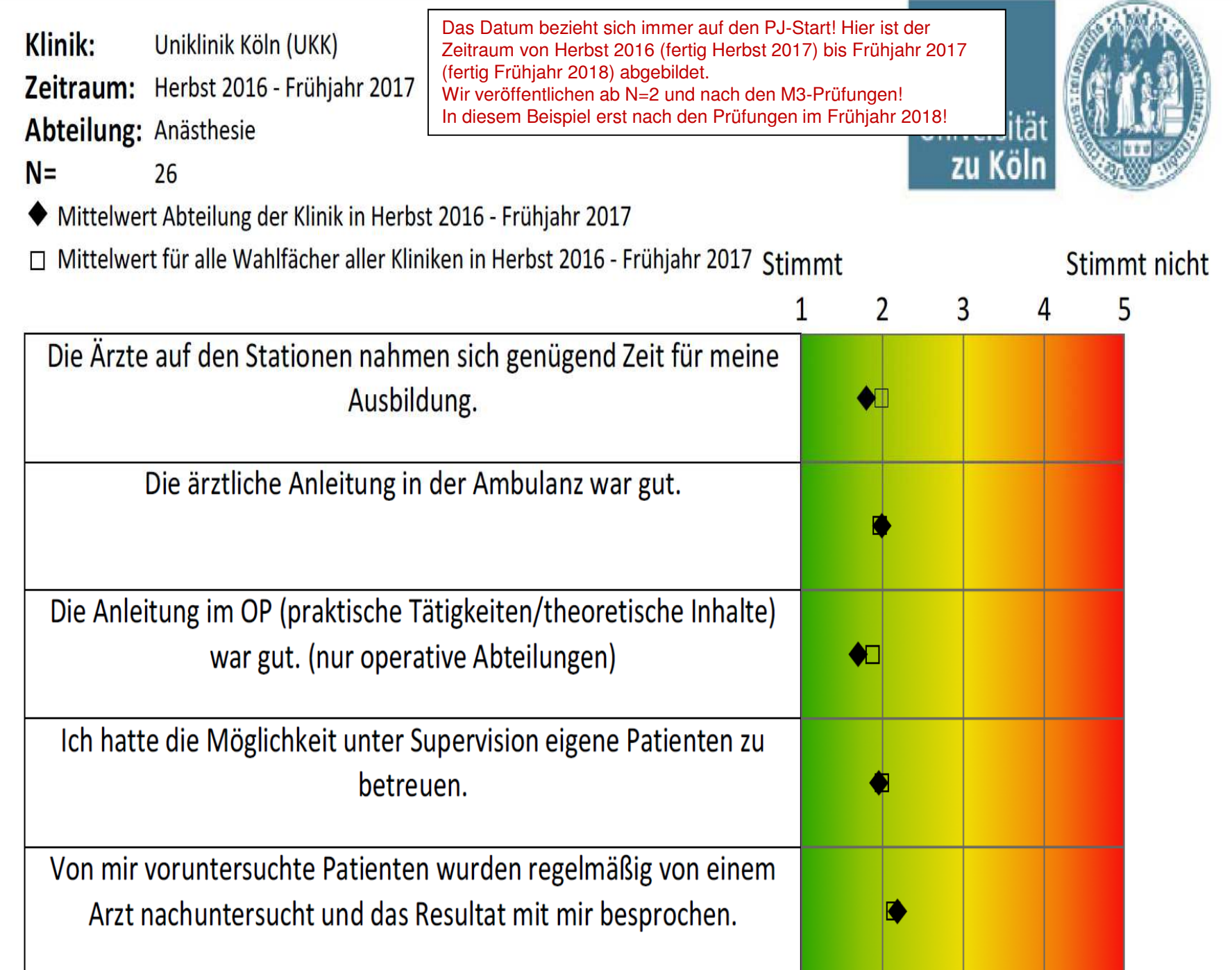

### Ich kann das PJ-Tertial hier weiterempfehlen.

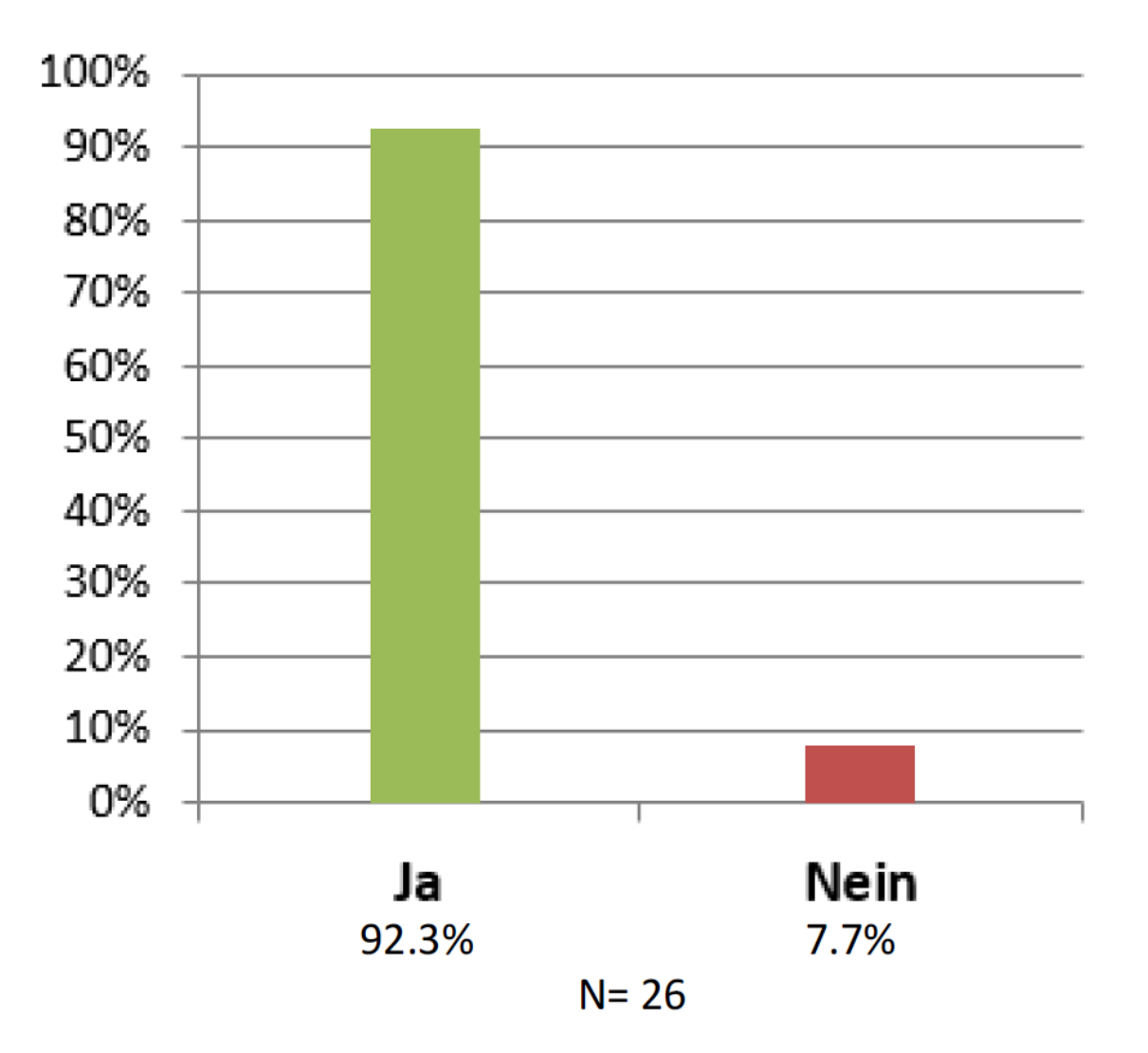

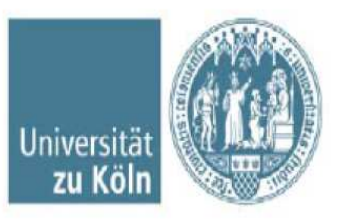

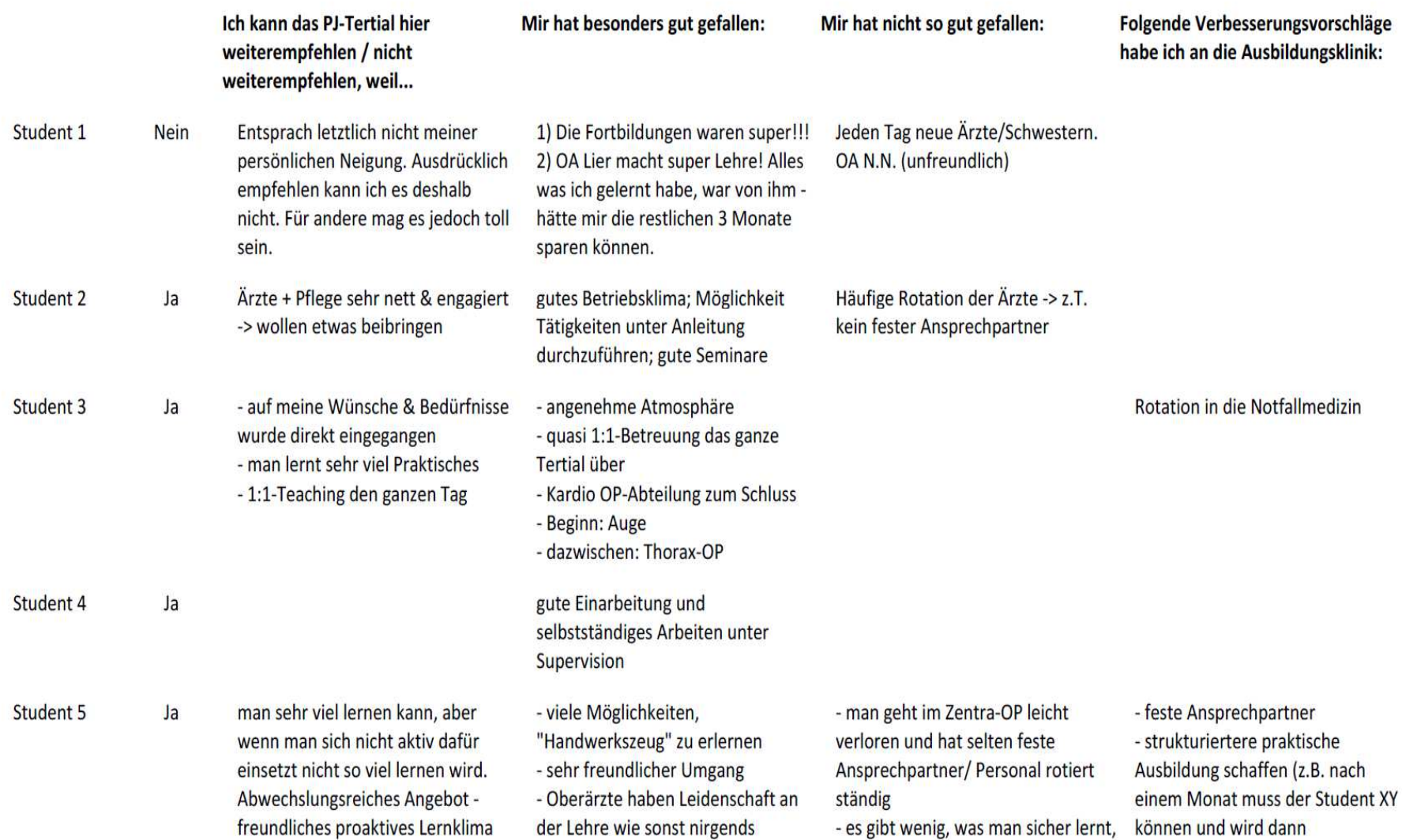

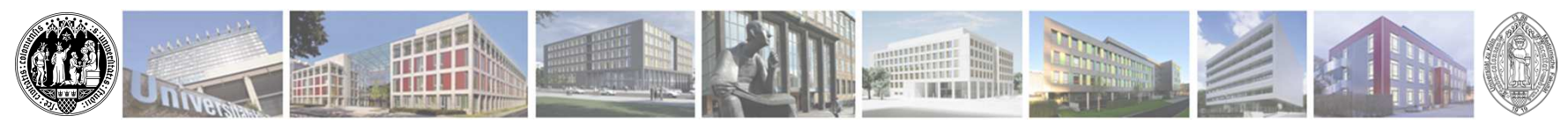

### **Kölner Ersthörer werden**

Ein Uniwechsel ist möglich, allerdings stehen nur eine sehr geringe Anzahl an Plätzen zur Verfügung

- ïStatus: IWunsch Ersthörer zu werdenl wählen
- ï In den Anmerkungen eine Begründung abgebenevtl. Belege unter IInformationen hochladenI im PJ-Programm-Benutzerkonto hinterlassen
- Universität zu Köln-> Einen Einfluss auf die Platzvergabe hat das nicht!Externe Studierende werden nach den Ersthörenden verteilt.Bei mehr Bewerbern als Plätzen entscheidet das Los!

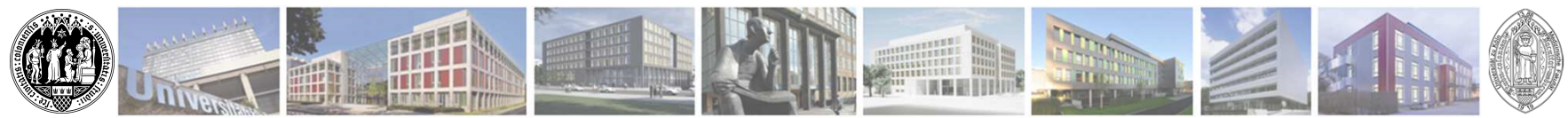

# **Häufige Fragen**

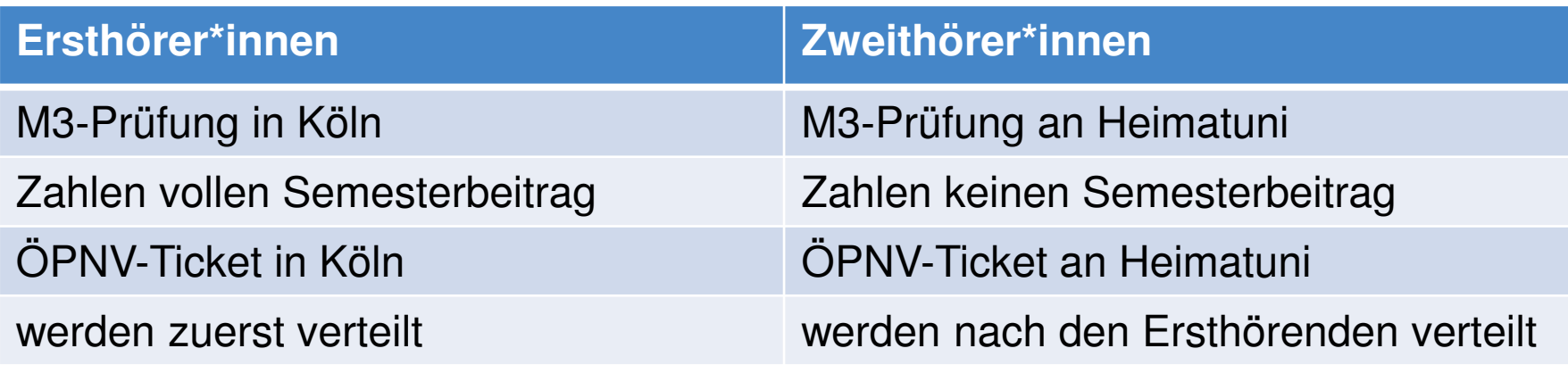

- I Zweithörer\*innen und Wunsch Ersthörer\*innen zu werden werden nach den Ersthörenden verteilt!
- ï Semesterticket kann nicht käuflich erworben werden, dass ist auf Bundesebene geregelt, man darf nur einmal an der Heimatuniversität eine Ermäßigung auf den ÖPNV erhalten!
- ï Wer sich als Ersthörer/in bewirbt, Tertialplätze erhält, aber keinen Platz für den Uniwechsel, wird automatisch Zweithörer/in!

Universität zu Köln

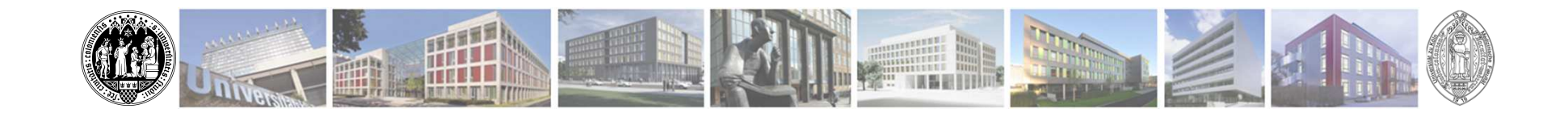

- ï Die Zweithörerschaft kann zu dem Semester beantragt werden in dem das Tertial bei uns startet
- ï Die Exmatrikulation an der Heimatuniversität bitte nur nach bestandenem M2-Examen und schriftlicher Platzzusage der Ersthörerschaft von uns!

Universität zu Köln
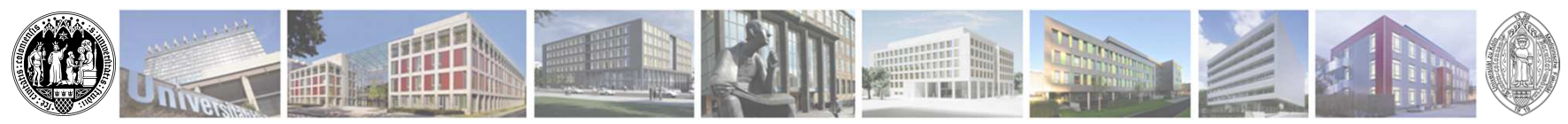

- $\Box$  Das Tertial steht noch nicht fest. Kann ich erst hier in Köln sicherheitshalber die Plätze belegen?
- $\rightarrow$  Nein, das ist nicht möglich.
- ï Erhöht die mehrfach Angabe eines Hauses die Wahrscheinlichkeit in dieses eingeteilt zu werden?
- → Nein, die mehrfach Angabe eines Hauses erhöht die Zuteilungswahrscheinlichkeit nicht.

**IBelegt ist belegt:**<sup>[]</sup>

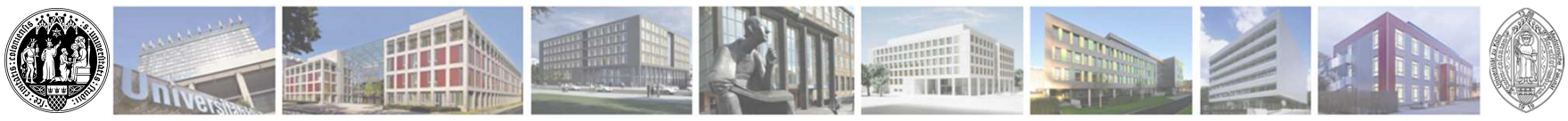

- ïWerden Erst-und Zweithörer gleichzeitig verteilt?
- **→ Die Verteilung der Zweithörer erfolgt, nachdem die** Ersthörer verteilt sind.
- $\Box$ Wie sind die Chancen auf einen Platz?
- $\rightarrow$  Das kommt auf mehrere Kriterien an:
	- -Wahlverhalten der vorher verteilten Ersthörer\*innen
	- -Wahlverhalten der Mitverteilten Externen Studierenden
	- -Anzahl der zuverteilenden Erst-und Zweithörer\*innen

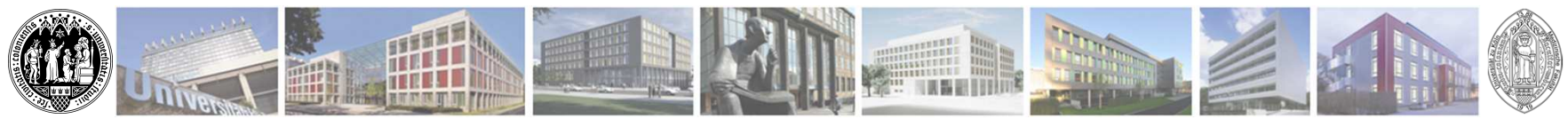

-Glück beim **Ilosen** des Computerprogramms -Innere und Chirurgie sind häufiger belegt als die Wahlfächer

Universität zu Köln

**Medizinische Fakultät**

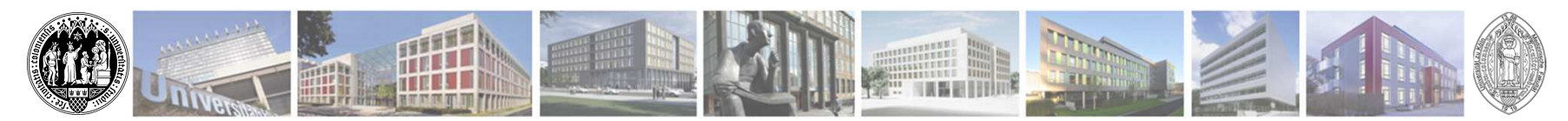

- ï Gibt es Erfahrungsgemäß sehr beliebte Kliniken, an denen es für Externe Studierende eher schwierig wird?
- → Häufig ist es ein Kriterium nach Wohnort zu wählen, d.h. gerne werden Häuser rund um die Uniklinik gewählt.

Trotzdem sollten Sie Ihre Wünsche angeben!

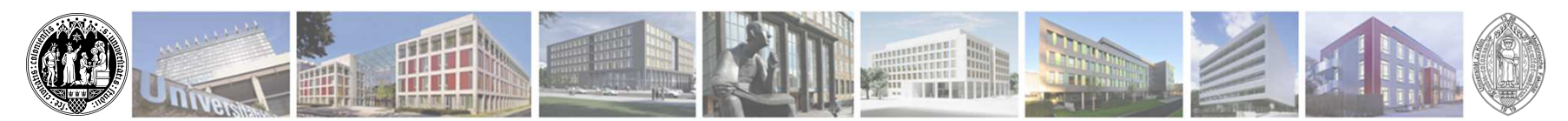

- ïWie wirken sich festgelegte Tertiale aus?
- → Jegliche Festlegung von Tertialen verschlechtert Ihre Chancen der Zuteilung in die Wunschhäuser, da die Präferenzen nur in eingeschränkter Anzahl von Tertialen berücksichtigt werden können.
	- z.B. Ausland Innere Medizin 1. Tertial
	- -> stehen nur noch Tertial 2+3 für Chirurgie und Wahlfach zur Verfügung
	- z.B. 3.Tertial Chirurgie gesplittet
	- -> steht nur noch das 3.Tertial zur Verfügung für Chirurgie
	- Universität zu Köln-> stehen nur noch Tertial 1+2 zur Verfügung für Innere und Wahlfach

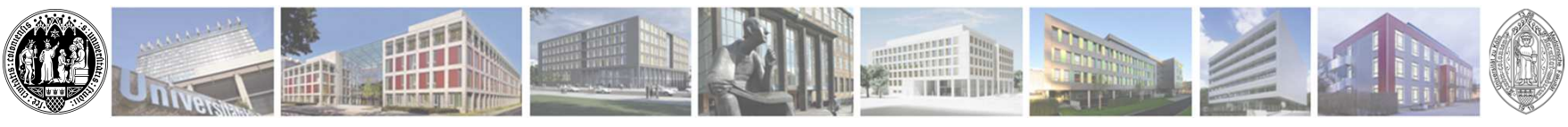

z.B. Externer Studierender legt ein Tertial fest: 2.Tertial Chirurgie

->Bleibt nur das eine Tertial zur Verteilung.

 $\rightarrow$  Empfehlung: Falls externe Studierende 3 Tertiale hier in Köln verbringen möchten, die Tertialreihenfolge legall zu wählen.

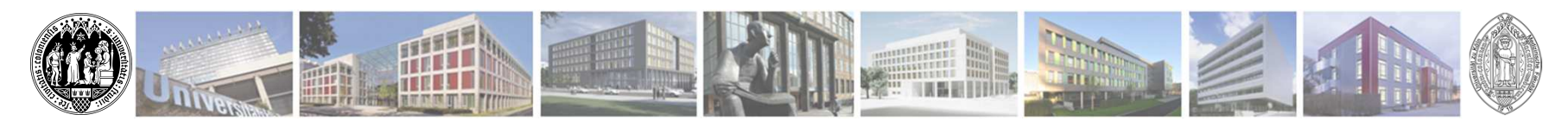

- ïBetriebsarzt?
- -> Ja Betriebsarzt, nicht Hausarzt, G42-Untersuchung inkl. Masern, nicht älter als 6 Monate vor PJ-Start (18.11.2024)
	- Zweithörer können die Bescheinigung der Heimatuni nehmen oder
	- bei Schwierigkeiten bei unserem Betriebsmedizinischen Dienst
	- einen Termin telefonisch oder per Mail vereinbaren (nicht über das Tool)
- ïRotation in der Klinik?
- -> Besprechen Sie bitte mit der Klinik selbst!

(in der UKK **nach** Platzerhalt wünsche an Lehre-Innere@uk-

koeln.de (Innere), viola.nitsche@uk-koeln.de (chirurgie))

Universität zu KölnHinweis: bei den Internisten in der UKK Wünsche bitte erst nach erhalt der Mail durch das Sekretariat 4 Wochen vor Tertialbeginn! Fragen natürlich jederzeit.

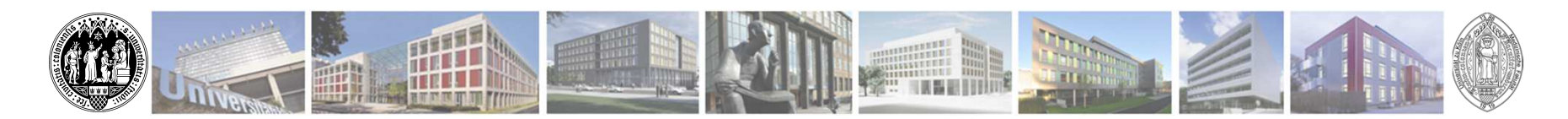

- ïPJ-Logbücher und OP-Checklisten?
- -> auf der Homepage zum Download:
	- https://medfak.uni-koeln.de/index.php?id=20185#c39532
- $\mathbb{I}$ Feiertage?
- -> An den ALK der Uni Köln alle in NWR plus 24.12., 31.12. und Rosenmontag (wenn dieser stattfindet)
- ïZweithörer?
- -> geben im Formular nur an, was bei uns an der Uni Köln belegt wird
- ïZeit zum Eigenstudium?
- Universität zu Köln -> 1,5 H pro Tag (vor Dienstende oder auf einen Tag in der Woche kummuliert)

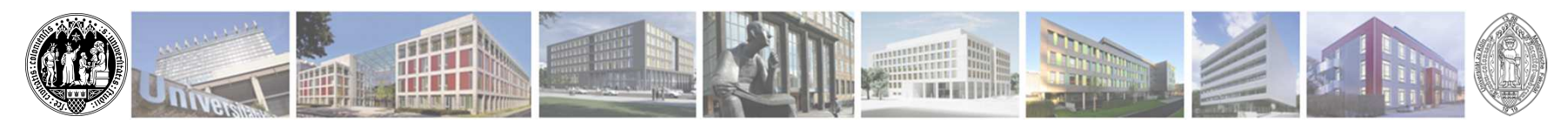

- ïVergütung an der Universität in Köln?
- -> in den Kliniken 400 Euro monatlich
	- in den Praxen 600 Euro über KV-Nordrhein Stipendium
- ïZweitjob?
- -> Klären mit beiden Personalabteilungen. Uniklinik und SHK-Stelle geht nicht! Abrechnung der PJ-Vergütung erfolgt unterschiedlich in den Häusern. Bitte in der zuständigen Personalabteilung erfragen.
- ïPräferenzen Einteilung?
- -> kommt darauf an wie groß die eigene Kohorte ist und wieviel Mitbewerber/innen es gibt mit den gleichen Präferenzen

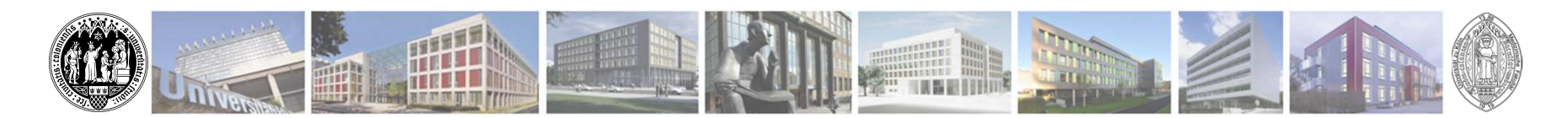

- ïKann ich Schwanger das PJ fortsetzen?
- -> in Kölner Lehrkrankenhäusern gehen Sie bitte mit der/dem Ansprechpartner/in den zuständigen Gefährdungsbogen durch (Problematisch sind nur einzelne Fächer z.B. Kinderheilkunde). Extern bitte das Vorgehen erfragen. Achtung: z.B. in Österreich ist das nicht möglich!
- ï Gibt es in den Lehrkrankenhäusern im Kölner Umland günstig Zimmer?
- -> Ja fast alle Krankenhäuser im Kölner Umland bieten kostengünstige Zimmer an. Einfach dort Fragen.

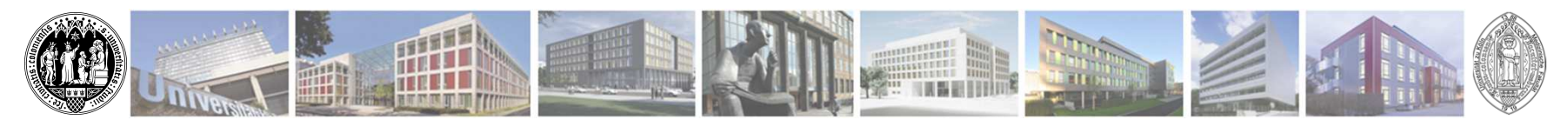

ïFehltage?

- -> insgesamt 30 für alle 3 Tertiale, 20 Fehltage können in einem vollen Tertial genommen werden. Pro Splitthälfte 10 Fehltage (LPA-NRW)
- ïWieso macht Köln nicht beim PJ-Portal mit?
- -> Weil wir schon ein eigenes Programm vorher hatten.
- ïGibt es eine Warteliste bezüglich der Restplätze?
- -> Nein, diese können mehrmals im PJ-Sekretariat (PJ-Sekretariat@uk-koeln.de) angefragt werden.

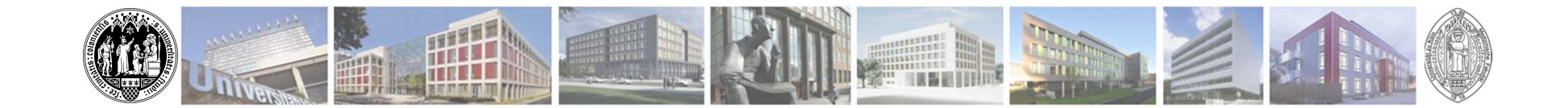

#### **Wir freuen uns auf Sie !**

Universität zu Köln

**Medizinische Fakultät**